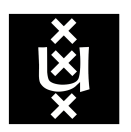

# University of Amsterdam SYSTEM & NETWORK ENGINEERING

Research Project I

# **Recursive InterNetwork Architecture**

AN ASSESSMENT OF THE IRATI IMPLEMENTATION

*Jeroen van Leur Jeroen Klomp*

Supervisors: Marijke Kaat & Ralph Koning

Sunday $7^{\rm th}$  February, 2016

#### **Abstract**

The [Recursive InterNetwork Architecture \(RINA\)](#page-56-0) is a clean slate approach to a new internet architecture that has the promise to solve many of the long-standing problems of the current Internet. For this project we have assessed the open source [RINA](#page-56-0) IRATI implementation. We have found that the implementation is still in an experimental state and that it might be difficult for external researchers to build testbeds with. Performance tests showed that the implementation has potential but routing tests showed it is still lacking in terms of resiliency.

#### **Acknowledgements**

We would like to thank our supervisors, Marijke Kaat and Ralph Koning, for providing us with valuable insights and feedback. We would also like to express our gratitude to the IRATI developers, especially Dimitri Staessens, Sander Vrijders, Eduard Grasa and Javier García, for their helpful replies to enquiries.

# **Contents**

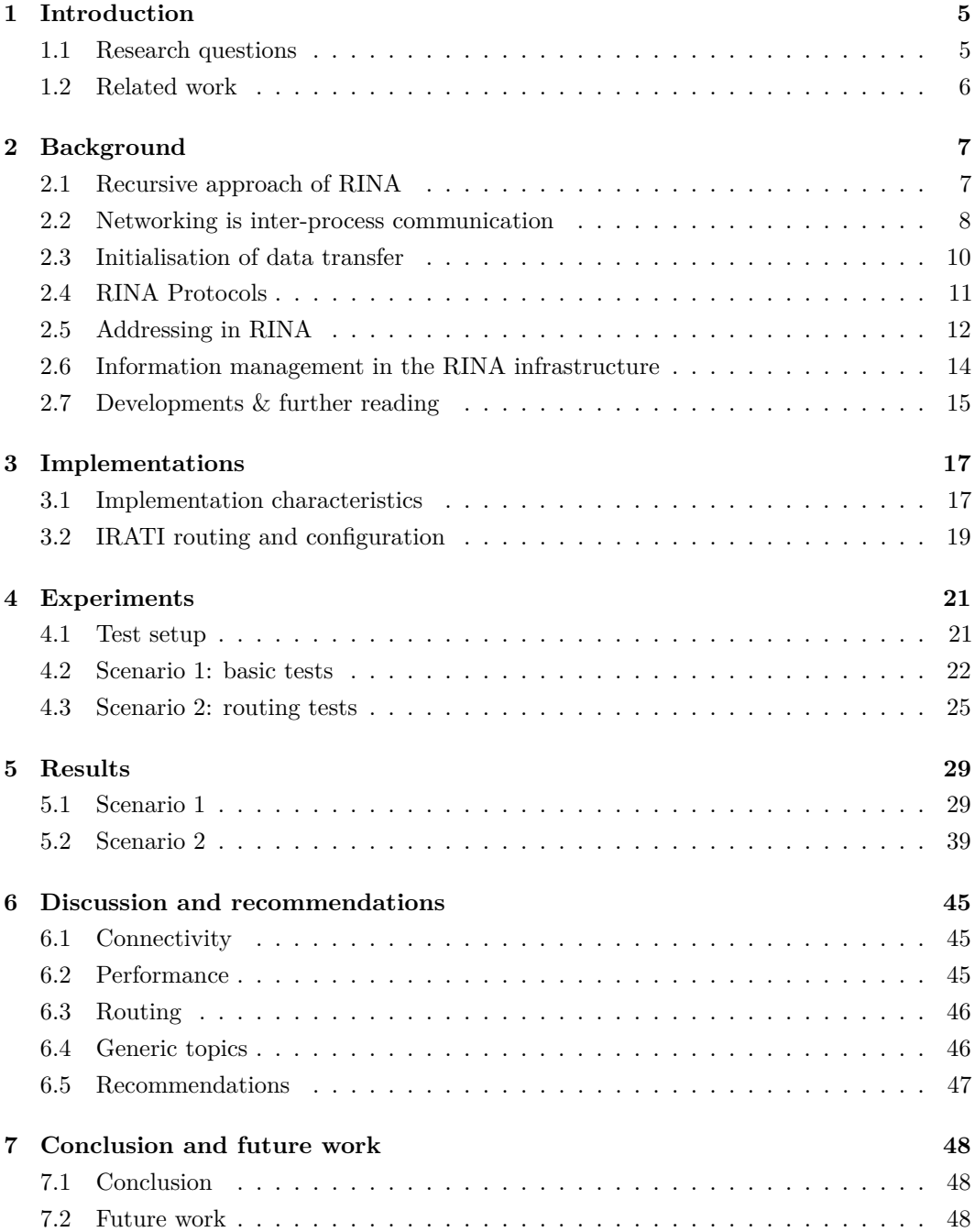

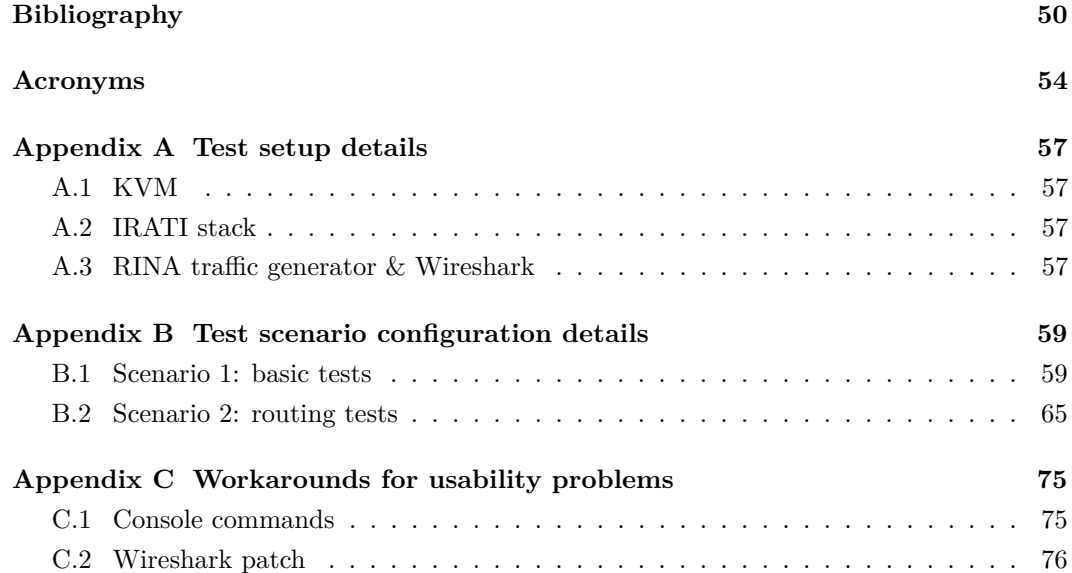

## <span id="page-5-0"></span>**1 Introduction**

The architecture of the internet has largely been formed in the 60s, 70s and early 80s of the previous century, and while it has enabled the world-wide proliferation of communication and computing, it is plagued by long-standing architectural problems. Among these are the issues with multihoming, mobility, multicast, scalability, quality of service and security.

The [Recursive InterNetwork Architecture,](#page-56-0) as envisioned by John Day, is a clean-slate approach that has the potential to address the problems and to enable new innovative networking applications. It revolves around the vision that networking basically is interprocess communication and that a network model is not a series of distinct interchangeable layers but consists of a single repeatable and programmable layer where mechanism and policy are separated.[\[1\]](#page-50-1)

After the initial publication of John Day in 2008 several research initiatives were formed to study this new model and create experimental implementations. To coordinate these initiatives the Pouzin Society<sup>[1](#page-5-3)</sup> was founded.[\[2\]](#page-50-2) According to the research projects as overlooked by the Pouzin Society there are currently three implementations that are actively being worked on: protoRINA, OpenIRATI and RINASim.[\[3\]](#page-50-3)

The [RINA](#page-56-0) model has not been fully defined yet and these implementations are thus incomplete and experimental. Furthermore the mentioned prototypes are mainly tested by their developers, therefore we would like to know what the current state is of (one of) the implementations and whether it can be used by independent researchers to conduct their own tests.

### <span id="page-5-1"></span>**1.1 Research questions**

The purpose of the research is to get a clear overview of [RINA](#page-56-0) and how it is currently implemented. The reason IRATI was chosen is because of its open source nature and active development. It also appears to be the most advanced implementation in terms of its resemblance to a native stack. During the project emphasis is laid upon the routing aspects of IRATI.

The main research question is: *What is the current state of the IRATI [RINA](#page-56-0) implementation?*

The main question can be split into the following sub-questions:

- Which other implementations are there and how do they relate to IRATI?
- To what extent is the [RINA](#page-56-0) model implemented in terms of routing?
- How resilient is the routing to link failure?

<span id="page-5-3"></span><span id="page-5-2"></span><sup>1</sup>Named after Louis Pouzin, the inventor of the datagram.

## **1.2 Related work**

There are several groups that do research on [RINA.](#page-56-0)[\[3\]](#page-50-3) In the following list the most relevant projects and papers are given.

- ProtoRINA; led by John Day, the [RINA](#page-56-0) research team works on investigating the fundamentals of [RINA,](#page-56-0) and has developed an open source implementation called ProtoRINA. It is programmed in Java and runs over [User Datagram Protocol \(UDP\).](#page-56-1) The implementation has been tested on the GENI infrastructure and while the development of the prototype does not seem to be very active the project has not been finished officially.[\[4\]](#page-50-4)–[\[8\]](#page-50-5)
- IRATI; the now finished FP7 IRATI project has resulted in the OpenIRATI implementation, an open source [RINA](#page-56-0) implementation built on top of Linux and uses Ethernet. FP7 is a programme launched by the European Union that aims to enhance Research and Technological Development. After the project was finished the development still continues e.g., by other research projects. The research group consisted of five teams, of which one was Boston University.[\[9\]](#page-50-6), [\[10\]](#page-50-7)
- IRINA; with a team of four research groups, IRINA researched [RINA](#page-56-0) as the foundation for modern NREN and GÉANT network architectures. The IRATI implementation was used during the study. The project is finished and has mainly contributed testing tools to the IRATI prototype.[\[11\]](#page-50-8)
- PRISTINE; a large research group that was set up to "explore the programmability" aspects of RINA to implement innovative policies for congestion control, resource allocation, routing, security and network management".[\[3\]](#page-50-3) During the project RINASim was built, a [RINA](#page-56-0) simulator within  $OMNeT++$ . The project runs until the middle of 2016.[\[12\]](#page-50-9), [\[13\]](#page-51-0)
- ARCFIRE; an upcoming project that aims to do large-scale [RINA](#page-56-0) benchmarks in the FIRE+ infrastructure.[\[14\]](#page-51-1)

Besides these projects several papers were published about the routing aspects:

- In *Bounding the router table size in an ISP network using RINA* John Day et al. present [RINA](#page-56-0) as a solution to the current scalability problems of the internet and emphasise the purpose of the improvements to hierarchical addressing in terms of routing efficiency.[\[15\]](#page-51-2)
- In *Network Discovery in a Recursive Internet Network Architecture* Sarina Knappstein-Hamelink investigates different [Distributed IPC Facility \(DIF\)](#page-54-1) discovery methods, routing algorithms and path finding strategies.[\[16\]](#page-51-3)

# <span id="page-7-0"></span>**2 Background**

<span id="page-7-1"></span>In this chapter the general ideas behind [Recursive InterNetwork Architecture](#page-56-0) and the main components it consists of are introduced.

## **2.1 Recursive approach of RINA**

The model and main set of communication protocols the Internet is built upon, is called the Internet protocol suite (TCP/IP).[\[17\]](#page-51-4) This model is divided into several distinct layers in order to hide the complexity behind abstractions (and often is to be believed to modularise the model). Every layer provides a specific service to the layer immediately above it.

The problem with these layers is that they are not well-defined and do not provide enough flexibility; the same functionality is offered across different scopes, the provided services of the layers violate the scope of the layer or the provided services are incomplete (e.g., reliability is offered in the data link layer but also in the transmission layer, flow control provisions in the transport layer might not be suitable to certain physical media, the network links have multiple addresses, [IP](#page-55-0) addresses name the [network interface controller \(NIC\)](#page-55-1) instead of the node, domain names are merely macros for [IP](#page-55-0) addresses, application port numbers are again a macro for an application type, nodes and applications do not have addresses or names, etc.).

This incomplete network architecture and its inconsistencies lead to many problems that require constant workarounds. These workarounds introduce unnecessary complexity and inefficiency because every use case needs a different solution e.g., in the form of a specific protocol. (For a complete analysis of the shortcomings of TCP/IP see the book *Patterns in Network Architecture* by John Day.)

In [RINA](#page-56-0) all services are provided in one layer. The layers are set up recursively which means that the same protocols can be repeated in a protocol stack, encapsulating each layer in another of itself.[\[18\]](#page-51-5) In contrast to TCP/IP the amount of layers that exist in a system is not fixed. Instead the number of layers is variable and the actual amount depends on what is required for the communication.

Whereas in TCP/IP the layers are called by their name or a fixed number (e.g., the Internet layer or Layer 3 of the OSI model), in [RINA](#page-56-0) this needs to be accommodated via a different construction due to its recursive nature. The convention is to take the viewpoint of the current layer and call it the (N)-layer. The layers above and below it are respectively called the  $(N+1)$  and  $(N-1)$ -layer. When the depth of the layers is known the variables can be replaced by discrete numbers; the lowest layer is called layer 1, the one directly above it layer 2 and so forth. Ultimately the lowest layer is always the physical layer.

<span id="page-7-2"></span>It is not important how many layers there are, each acts independently of the others. This however does not mean that data does not flow through other layers. To communicate with applications on other systems the flows need to traverse through the different layers, the difference with the TCP/IP model is that the starting and ending levels are not fixed but depend on what level the applications are connected to. However, two applications need to be connected to the same layer in order to be able communicate with each other.

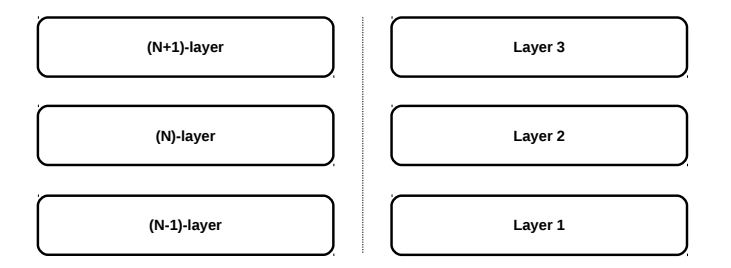

Figure 2.1: Layers in RINA. On the left-side the layers are shown from the viewpoint of the middle layer while the total amount is unknown or irrelevant. The right-side shows numbered layers in an environment where the amount is known.

## **2.2 Networking is inter-process communication**

[RINA](#page-56-0) is built on the premise<sup>[1](#page-8-0)</sup> that *"networking is not a layered set of different functions but rather a single layer of distributed [inter-process communication](#page-55-2) that repeats over different scopes. Each instance of this repeating [IPC](#page-55-2) layer implements the same functions / mechanisms but policies are tuned to operate over different ranges of the performance space (e.g., capacity, delay, loss)."*[\[19,](#page-51-6) p. 1]

This concerns the general [inter-process communication \(IPC\)](#page-55-2) model, i.e. two applications have a means to share data and state in a distributed fashion, but not a specific implementation. What this means in [RINA](#page-56-0) is that all communication is facilitated by underlying processes which are similar to the applications that are themselves carrying out [IPC.](#page-55-2) The difference is that end-user applications are general purpose while the underlying processes are specifically providing an [IPC](#page-55-2) facility.

To understand [RINA](#page-56-0) there are a couple of definitions that one needs to get acquainted with. We have selected the most important ones (the complete reference can be found in John Day's book)[\[1\]](#page-50-1):

- *[Application Process \(AP\);](#page-54-2) a networked application. Consists of one or more [Application](#page-54-3) [Entities \(AEs\),](#page-54-3) of which there may be multiple instances of each.*
- *[Application Entity](#page-54-3) [\(AE\)](#page-54-3); instantiations of the application protocols. An application process can have not only different kinds of [AEs,](#page-54-3) but also multiple instances of them, and there could be multiple instances of the [AP](#page-54-2) in the same system.*
- *[Distributed Application Process \(DAP\);](#page-54-4) the instantiation of a computer program executing in a processing system intended to accomplish some purpose. A [DAP](#page-54-4) contains one or more tasks or [AEs,](#page-54-3) as well as functions for managing the resources (processor, storage, and [IPC\)](#page-55-2) allocated to this [DAP.](#page-54-4) A [DAP](#page-54-4) is a member of a [Distributed](#page-54-5) [Application Facility \(DAF\).](#page-54-5)*
- *[Distributed Application Facility](#page-54-5) [\(DAF\)](#page-54-5); a collection of two or more cooperating [APs](#page-54-2) in one or more processing systems, which exchange information using [IPC](#page-55-2) and maintain shared state.*

<span id="page-8-0"></span><sup>&</sup>lt;sup>1</sup>Based on Robert Metcalfe's quote from 1972.

- *[Distributed IPC Facility](#page-54-1) [\(DIF\)](#page-54-1); a collection of two or more [DAPs](#page-54-4) cooperating to provide [IPC.](#page-55-2) A [DIF](#page-54-1) is a [DAF](#page-54-5) that does only [IPC.](#page-55-2) The [DIF](#page-54-1) provides [IPC](#page-55-2) services to [APs](#page-54-2) via a set of API primitives that are used to exchange information with the application's peer. In most cases, the [inter-process communication process \(IPCPs\)](#page-55-3) comprising the [DIF](#page-54-1) are in different systems. In terms of TCP/IP a network can be seen as a [DIF](#page-54-1) in [RINA.](#page-56-0)* [2](#page-9-0)
- *[Inter-process Communication Process](#page-55-3) [\(IPCP\)](#page-55-3); a special [AP](#page-54-2) within a [DIF](#page-54-1) delivering [IPC.](#page-55-2) An [IPCP](#page-55-3) is an instantiation of a [DIF](#page-54-1) membership. An [IPCP](#page-55-3) is a specialized [DAP.](#page-54-4) In [RINA](#page-56-0) [IPCPs](#page-55-3) are equivalent to the nodes*[2](#page-9-0) *of TCP/IP and since a system can have multiple [DIFs](#page-54-1) multiple of these [IPCPs](#page-55-3) can reside on a single system, or even within the same [DIF](#page-54-1) on a single system.*
- *Processing system; the hardware and software capable of executing programs instantiated as [DAPs](#page-54-4) that can coordinate with the equivalent of a "test and set" instruction, i.e. the tasks can all atomically reference the same memory. In TCP/IP this is referred to as a node.*[2](#page-9-0)

Figure [2.2](#page-10-2) shows an overview of the [RINA](#page-56-0) architecture. There are three levels of [DIFs;](#page-54-1) the lowest are of smallest scope comprising the physical media while the ones above are larger in scope and ultimately provide services to the [DAF](#page-54-5) at the top where the [APs](#page-54-2) are located. In this example there are two [APs;](#page-54-2) one named S (for source) and named D (for destination). Both are registered to [DIF](#page-54-1) A (the [APs](#page-54-2) make themselves known to the [DIF](#page-54-1) by registering in the directory service provided by that [DIF\)](#page-54-1). All the [IPCPs](#page-55-3) (or nodes)<sup>[2](#page-9-0)</sup> that are enrolled to (members of) [DIF](#page-54-1) A are called neighbours if they share an (N-1)[-DIF](#page-54-1) (in [RINA](#page-56-0) terms a  $\text{link})^2$  $\text{link})^2$ .

In [RINA](#page-56-0) there are three kind of systems: hosts, border routers and interior (or sometimes called internal) routers. Vladimír Veselý, describes these as follows[\[21,](#page-51-7) p. 2]:

- a. *"hosts; IPC end-devices containing [AEs,](#page-54-3) they employ two or more [DIF](#page-54-1) levels;*
- b. *interior routers; interim devices interconnecting (N)[-DIF](#page-54-1) neighbors via multiple (N-1)- [DIFs,](#page-54-1) they employ two or more [DIF](#page-54-1) levels;*
- c. *border routers; interim devices interconnecting (N)[-DIF](#page-54-1) neighbors via (N-1)[-DIFs,](#page-54-1) where some of (N-1)[-DIFs](#page-54-1) are reachable only through (N-2)[-DIFs,](#page-54-1) they employ three or more [DIF](#page-54-1) levels."*

<span id="page-9-0"></span><sup>2</sup>When adhering to the terminology as defined by IRATI.[\[20\]](#page-51-8) However, [RINA](#page-56-0) is still in development and there is not a definite official reference yet. Therefore the terminology might be a bit confusing or turn out to be wrong and could be susceptible to change in the future. To avoid confusion we will try to refer to specific [RINA](#page-56-0) components where possible.

<span id="page-10-2"></span>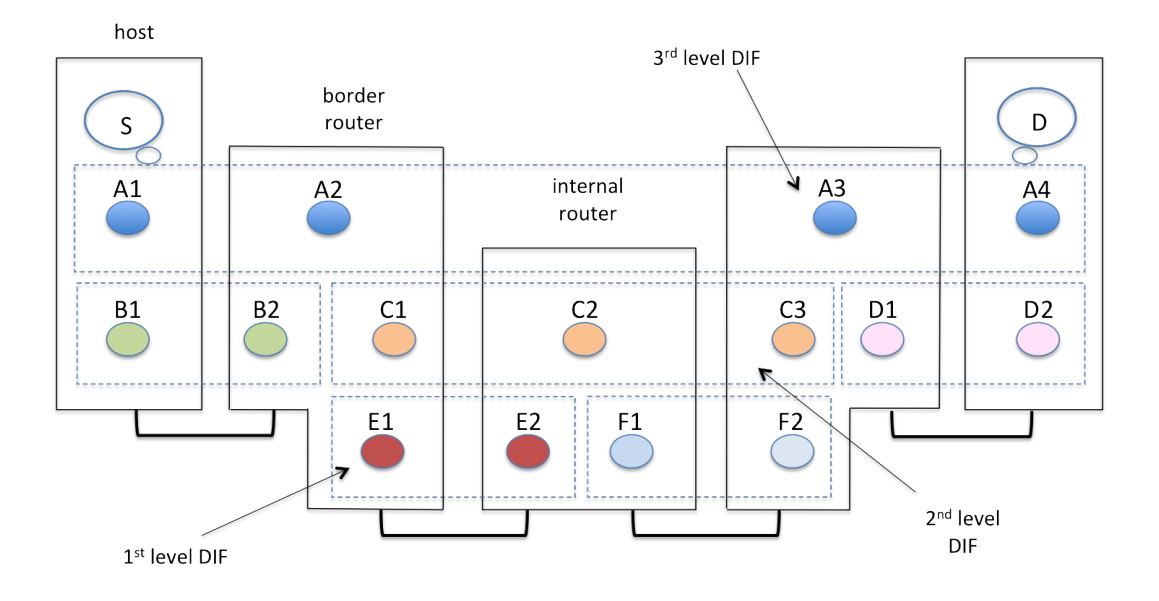

Figure 2.2: The RINA architecure<sup>[3](#page-10-3)</sup>

## <span id="page-10-0"></span>**2.3 Initialisation of data transfer**

The [IPCPs](#page-55-3) function as the gateways for the [APs;](#page-54-2) they facilitate in [IPC](#page-55-2) by creating a [DIF](#page-54-1) via collaboration with other [IPCPs.](#page-55-3) Before data can be transferred over a [DIF,](#page-54-1) every [IPCP](#page-55-3) has to undergo the following phases:

- 1. Enrolment Phase
- 2. Allocation Phase
- 3. Data Transfer Phase

The *Enrolment Phase* consists of connecting an [IPCP](#page-55-3) with an existing [DIF.](#page-54-1) The existing [DIF](#page-54-1) can be found using a [DIF](#page-54-1) discovery mechanism, or by creating a new [DIF](#page-54-1) when there is no suitable [DIF](#page-54-1) available. Enrolling creates, maintains, distributes and ultimately deletes information within a [DIF.](#page-54-1) Such information can be addressing, access-control rules or other management policies required to create and characterise communication. Enrolling results in [IPCPs](#page-55-3) to discover each other and then become neighbours in a [DIF.](#page-54-1)

The *Allocation Phase* creates, maintains and deletes the information required to support the function of the data transfer phase for a particular [IPCP](#page-55-3) [\[1\]](#page-50-1). This can consist of binding the [IPCP](#page-55-3) to the N-1 layer. The allocation phase is performed by the Flow Allocator. Flow allocation is responsible for creating and managing an instance of [IPC,](#page-55-2) also known as a flow.

The last phase is the *Data Transfer Phase* where the actual transfer of data occurs.

<span id="page-10-3"></span><span id="page-10-1"></span><sup>3</sup>Source of the figure: <http://irati.eu/the-recursive-internetwork-architecture/>

### **2.4 RINA Protocols**

To define the semantics of the data flows [RINA](#page-56-0) uses protocols, just like TCP/IP. Whereas TCP/IP has a huge amount of protocols, [RINA](#page-56-0) only requires two protocols[\[22\]](#page-51-9). These are the [Common Distributed Application Protocol](#page-54-6) [\(CDAP\)](#page-54-6) and the [Error and Flow Control](#page-54-7) [Protocol](#page-54-7) [\(EFCP\)](#page-54-7).

#### **2.4.1 Error and Flow Control Protocol**

The [Error and Flow Control Protocol \(EFCP\)](#page-54-7) provides both unreliable and reliable mechanisms for communication. It includes [Data Transfer Protocol \(DTP\)](#page-54-8) for the transfer of [service](#page-56-2) [data units \(SDUs\)](#page-56-2) (payloads), and functions like fragmentation, reassembly, sequencing, addressing, etc. [DTP](#page-54-8) has some resemblance to the [User Datagram Protocol](#page-56-1) due to the absence of control and flow mechanisms and because it does not keep state.

The [Data Transfer Control Protocol](#page-54-9) [\(DTCP\)](#page-54-9) is used in order to provide flow control, transmission control and retransmission control. This protocol maintains state and operates separately from [DTP.](#page-54-8) Whether [Data Transfer Control Protocol \(DTCP\)](#page-54-9) is used is a matter of policy (i.e. within [DIFs](#page-54-1) it is a choice to enable [DTCP,](#page-54-9) its characteristics are configurable and applications can select a policy that suits their requirements).

[EFCP](#page-54-7) is based on the Watson's delta-t transport protocol.[\[23\]](#page-51-10) The protocol provides the necessary synchronisation between two [IPCPs](#page-55-3) using three local timers. The three timers are [MPL,](#page-55-4) [A,](#page-54-10) and [R](#page-55-5) [\[24\]](#page-51-11). Watson proved that distributed synchronisation can be reached by only using these three timers:

- [maximum packet lifetime \(MPL\):](#page-55-4) the upper bound that a packet can exist in a network
- maximum number of retries  $(R)$ : the maximum time a sender will keep retransmitting a packet
- [maximum time before ACK \(A\):](#page-54-10) the maximum time a receiver will wait before sending an ACK

<span id="page-11-0"></span>Via these timers there is no need for explicit synchronization (as in [Transmission Control](#page-56-3) [Protocol \(TCP\)\)](#page-56-3) thus connections do not need to be set-up prior to the sending of data nor need they be explicitly destroyed. The minimum delta time for senders is  $3(MPL + R + A)$ while receivers need to have a delta time of  $2(MPL + R + A)$ . After the timer reaches zero all state can be discarded. In Listing [1](#page-11-0) the formula of the delta-t protocol is given for clarity.

$$
\Delta t = MPL + R + A
$$

Listing 1: Formula delta-t protocol

#### **2.4.2 Common Distributed Application Protocol**

The [Common Distributed Application Protocol](#page-54-6) [\(CDAP\)](#page-54-6) is used by [APs](#page-54-2) to exchange any structured application-specific information and is equivalent to an application protocol of the TCP/IP model. However, in [RINA](#page-56-0) there is only one application protocol; [Common](#page-54-6) [Distributed Application Protocol \(CDAP\),](#page-54-6) which can be used to by programmers to carry application-specific data structures. [CDAP](#page-54-6) provides six primitive operations to accommodate all the possible use cases: create, delete, read, write, start and stop. Besides by end-user [APs](#page-54-2) [CDAP](#page-54-6) is also used by [IPCPs](#page-55-3) (within [DIFs\)](#page-54-1) e.g., in order to exchange [DIF](#page-54-1) management information.

## <span id="page-12-0"></span>**2.5 Addressing in RINA**

In TCP/IP a connection is established between nodes by coupling two sockets [\(Internet](#page-55-0) [Protocol \(IP\)](#page-55-0) addresses and port numbers). An [IP](#page-55-0) address is a logical address that does not name the node but names an interface, which is a source of certain problems of the Internet (e.g., multihoming and mobility). On a node applications are identified only by port number, they do not have names within the architecture.

In [RINA](#page-56-0) however,<sup>[4](#page-12-1)</sup> connections are made between [APs](#page-54-2) and are requested by name. This name is a string of a variable length and is unambiguous within the architecture (i.e. globally unique). Application names are location-independent, which facilitates mobility.

Within [DIFs](#page-54-1) [IPCPs](#page-55-3) are assigned addresses which could be leveraged to improve routing and [DIF](#page-54-1) management. Addresses are synonyms for fully qualified [IPCP](#page-55-3) instances and are only unambiguous within a [DIF.](#page-54-1) One reason that addresses are used within [DIFs](#page-54-1) is that they are location-dependent, which can make routing more efficient. The length of the address may vary, which could be based on the size of the [DIF.](#page-54-1) If the [DIF](#page-54-1) has a large topological coverage this address might be relatively long. Since every network consists of [DIFs](#page-54-1) that cover a different scope, an ISP with a larger scope may use addresses of a larger size.

When [APs](#page-54-2) request a communication channel with another program they are assigned a port-id. A port-id is the same concept as a file descriptor and is used to distinguish between multiple flows that an [AP](#page-54-2) partakes in. The port-id is unambiguous per [AP](#page-54-2) and [DIF.](#page-54-1) When initiating a flow [APs](#page-54-2) need not know any other information about the other [AP](#page-54-2) than the name of the remote [AP](#page-54-2) and the supplied local port-id. When data need to be transferred the [AP](#page-54-2) can simply use the port-id to send it and the [DIF](#page-54-1) will be responsible for the transmission.

To be able to carry out its task the [IPCP](#page-55-3) the [AP](#page-54-2) is connected to will allocate a [connection](#page-54-11)[endpoint identifier \(CEP-id\)](#page-54-11) per requested flow<sup>[5](#page-12-2)</sup> and pair it with the [AP'](#page-54-2)s port-id. Then when data is sent by an [AP](#page-54-2) the [IPCP](#page-55-3) will create a connection<sup>[5](#page-12-2)</sup> with a remote IPCP over which they will exchange [protocol data units \(PDUs\).](#page-55-6) The [IPCP'](#page-55-3)s [PDUs](#page-55-6) contain [protocol](#page-55-7) [control information \(PCI\)](#page-55-7) like it's own address as the source, the destination address of the [IPCP](#page-55-3) the remote [AP](#page-54-2) is connected to. Furthermore a connection-identifier is constructed by appending the source's and remote's [CEP-id](#page-54-11) plus the [quality of service \(QoS\)-](#page-55-8)id. The connection-identifier is unambiguous between two [IPCPs](#page-55-3) (to be precise two [Error and Flow](#page-54-12) [Control Protocol Machines \(EFCPMs\),](#page-54-12) which is an instantiation of the [EFCP\)](#page-54-7) in a single

<span id="page-12-1"></span><sup>4</sup>Which is structured according to Jerry Saltzer's addressing architecture published in 1982 that was republished in 1993 as RFC 1498.[\[25\]](#page-52-0)

<span id="page-12-2"></span><sup>&</sup>lt;sup>5</sup>In [RINA](#page-56-0) terms a flow is used for end-to-end channels between [APs,](#page-54-2) while connections are used for channels between [EFCP](#page-54-7) instances.

<span id="page-13-0"></span>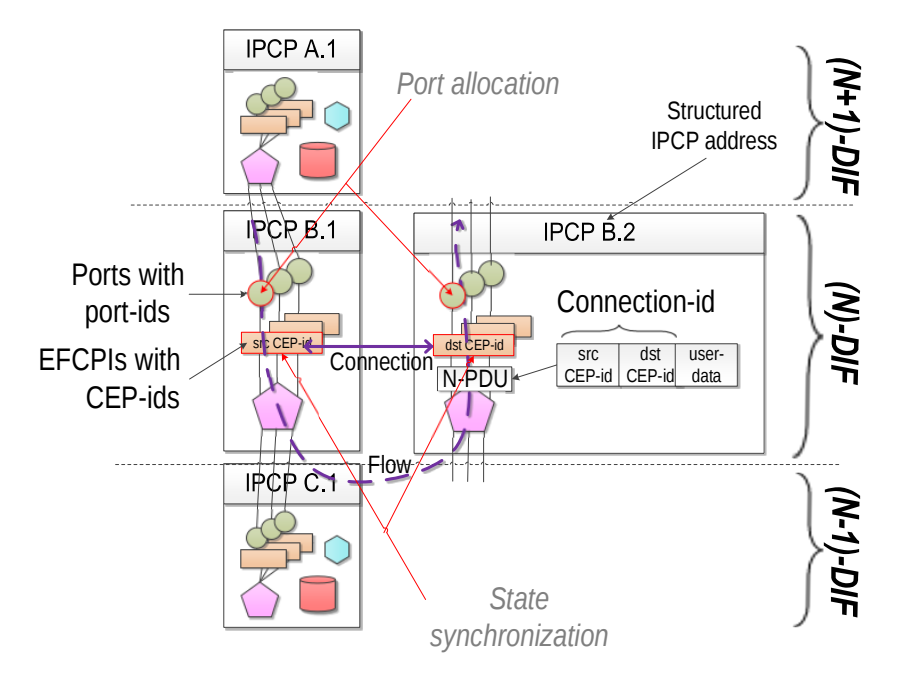

Figure 2.3: IPCP's local identifiers overview [\[12\]](#page-50-9)

[DIF.](#page-54-1) When necessary the connection-ids can be rolled over. In Figure [2.3](#page-13-0) the [IPCPs](#page-55-3) local identifiers are shown.

There is one more name that is crucial for the architecture to work; the point of attachment. From the point of view of the (N)-level [IPCP](#page-55-3) the directly connected [IPCP](#page-55-3) one level below it is called its point of attachment. The other way around is that the lower [IPCP](#page-55-3) sees the one above it as an [AP.](#page-54-2) Routing works by finding a route in the same [DIF](#page-54-1) to the final [IPCP](#page-55-3) that is connected to an [AP.](#page-54-2) Then when the next hop is found a path to it via a lower lying [IPCP](#page-55-3) is selected. This is repeated until the packet reaches its destination. Point of attachments are unambiguous between adjacent nodes and path-dependent. The relation between [AP](#page-54-2) names, node addresses, point of attachments, routes and paths is shown in Figure [2.4](#page-14-1) while in Table [2.1](#page-14-2) an overview of the names required for any well-formed network architecture are given.

<span id="page-14-1"></span>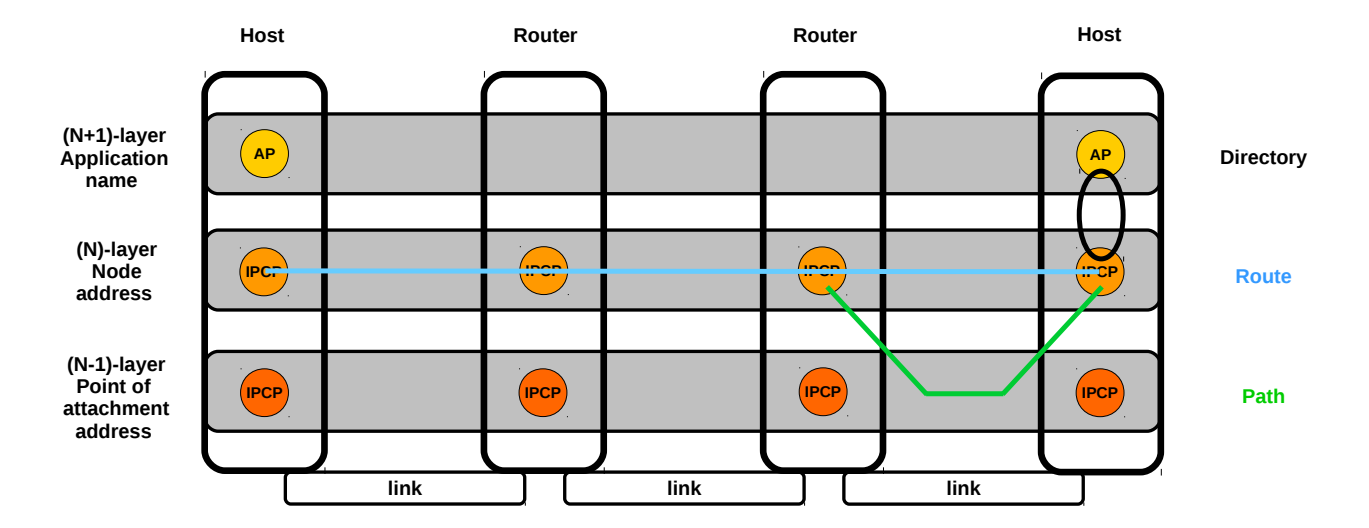

Figure 2.4: Directory, routes and paths in [RINA](#page-56-0) (based on [\[26\]](#page-52-1))

<span id="page-14-2"></span>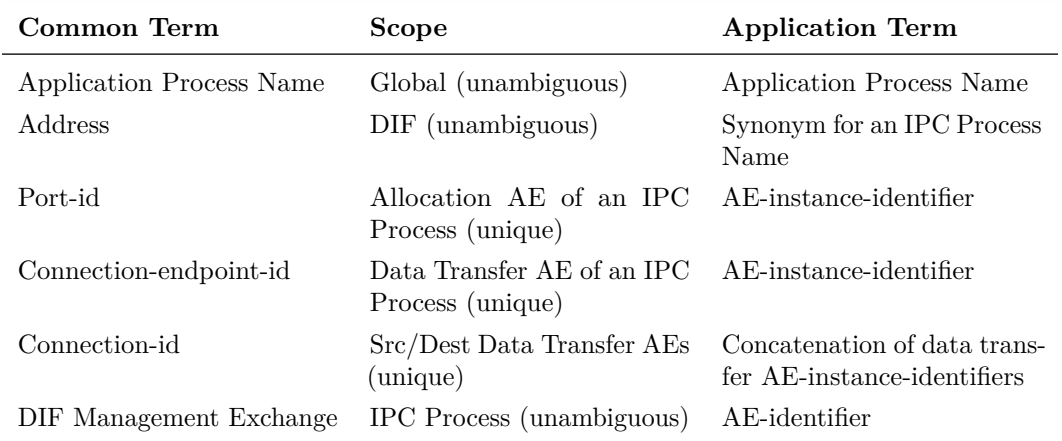

Table 2.1: Summary of names [\[27\]](#page-52-2)

## <span id="page-14-0"></span>**2.6 Information management in the RINA infrastructure**

In [RINA](#page-56-0) the state of applications in regards to network communication is stored in the [resource information base \(RIB\).](#page-56-4) This also means that all the information necessary for the functioning of a [DIF](#page-54-1) is stored in the [RIB](#page-56-4) (e.g., mappings of addresses, registered applications, established flows forwarding and routing tables).[\[20,](#page-51-8) p. 19]

In order to facilitate discovery of applications and [DIFs](#page-54-1) an [Inter-DIF Directory](#page-55-9) task is used. The [Inter-DIF Directory \(IDD\)](#page-55-9) is a [DAF](#page-54-5) that helps with finding and allocating the correct [DIF](#page-54-1) in order to setup the data flow between applications. The [IDD](#page-55-9) will be configurable with specific search rules so that it can find applications outside of its own scope.

There are various of other important components which have not been discussed yet, examples are:

- Relaying and Multiplexing Task: the relaying task is used for forwarding [PDUs](#page-55-6) between different [IPCPs.](#page-55-3) Routing decisions are based on routing information and [QoS.](#page-55-8) The multiplexing task is used for sending data to lower (N-1)[-DIFs](#page-54-1) via its point of attachment.
- [SDU](#page-56-2) Protection: provides protection of [SDUs](#page-56-2) (e.g., error detection, time to live, encryption and compression).
- Management Agent: used for management of the [DIFs.](#page-54-1) Via the management agent administrators can change policies (like the configuration of authentication modules and [QoS\)](#page-55-8).

<span id="page-15-0"></span>An overview of the [RINA](#page-56-0) reference model is shown in Figure [2.5.](#page-16-0)

## **2.7 Developments & further reading**

As explained in its current form [RINA](#page-56-0) would not scale very well (e.g., since [DIFs](#page-54-1) are distributed and we have not specified how information propagates or is kept consistent, [RIBs](#page-56-4) would need to be globally the same in order for this model to function properly). Therefore there are several optimizations made, proposed and/or hypothesised that would allow [RINA](#page-56-0) to scale to a similar size as the internet. Techniques such as subnets within [DIFs,](#page-54-1) topological namespaces, topological routing, and topological directories are part of the research topics as well as novel routing algorithms that fit the recursive model.

The [RINA](#page-56-0) model does not have a definite specification yet. There are however a lot of papers and documentation about the reference model and the implementations. According to the IRATI documentation there is an official [RINA](#page-56-0) Specification Handbook published by the Pouzin Society on January 2013. However, information about this handbook is sparse and it does not appear to be available online. As part of the ProtoRINA project a [RINA](#page-56-0) reference model was worked upon but also in this aspect information is sparse. On the [RINA](#page-56-0) Specs Wiki, which seems to originate from RINASim, several specification-like documents are available. These documents seem to originate from the before mentioned ProtoRINA project and their dates and markings (e.g., draft and confidential) appear to indicate that these are working versions of the conceptual specification.[\[28\]](#page-52-3) After consulting the IRATI mailing list it was confirmed that the Pouzin Society is working on the specification in private and that aforementioned documents are indeed (older) parts of the reference model.

To learn more about [RINA](#page-56-0) a good starting point would be to consult the Rina Specs Wiki (although the documents may be outdated), the IRATI documentation, for instance the [RINA](#page-56-0) specifications and high-level software architecture,[\[20\]](#page-51-8) and the PRISTINE documentation.[\[29\]](#page-52-4), [\[30\]](#page-52-5) John Day's book is also a good source to learn about the design of the architecture (and the reasoning behind it).[\[1\]](#page-50-1)

<span id="page-15-1"></span> $6$ Source of figure: <http://ict-pristine.eu/wp-content/uploads/2014/11/d22-rina-arch3.png>

<span id="page-16-0"></span>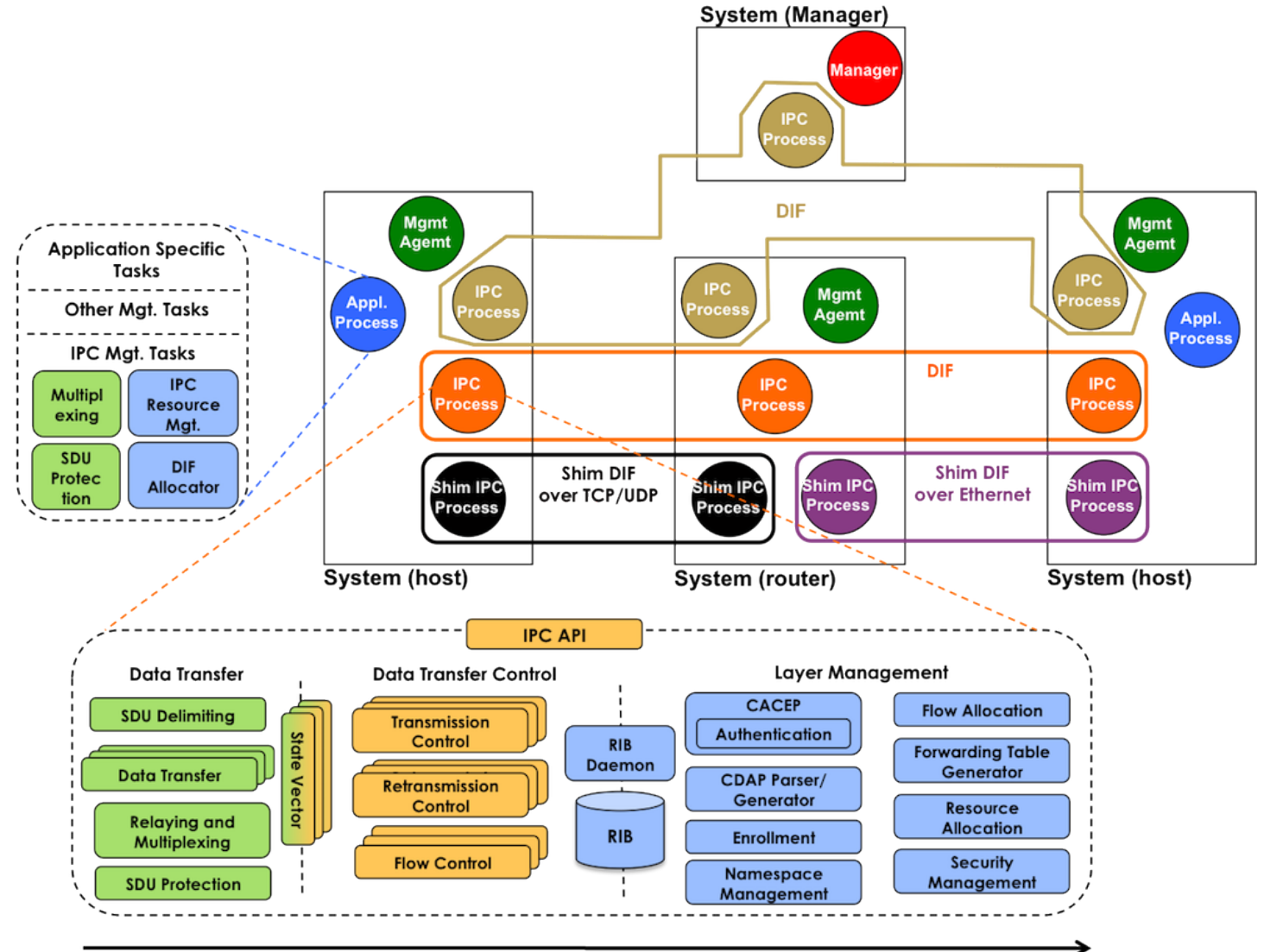

Increasing timescale (functions performed less often) and complexity

Figure 2.5: The RINA reference model<sup>[6](#page-15-1)</sup>

## <span id="page-17-0"></span>**3 Implementations**

As stated in the introduction (see Section [1.2\)](#page-5-2) there are or have been several initiatives that have studied [RINA](#page-56-0) which has resulted in several experimental [RINA](#page-56-0) implementations. In this chapter we look at some of the implementations and then focus on the one that is central to this project; IRATI.

#### <span id="page-17-1"></span>**3.1 Implementation characteristics**

#### **3.1.1 ProtoRINA**

An important [RINA](#page-56-0) implementation was created by the RINA team (led by John Day) of the Boston University Computer Science Department. Version 1.0 was released in October 2013 and is freely available online. It was created *"as a vehicle for making RINA concepts concrete and for encouraging researchers to use and benefit from the prototype"*.[\[22,](#page-51-9) p. 1]

ProtoRINA is written in JAVA and should be able to run on any platform that is Java-enabled. The Pouzin Society projects page states that the prototype functions over UDP/IP,[\[3\]](#page-50-3) although the manual does not mention this.[\[7\]](#page-50-10) According to the introductory paper ProtoRINA can leverage shim [DIFs](#page-54-1) which enables it to function over Ethernet, TCP and UDP.[\[22,](#page-51-9) p. 2]

#### **3.1.2 Alba/TINOS**

The IRATI website lists ALBA as a [RINA](#page-56-0) implementation on top of the TINOS protocol experimentation framework.[\[31\]](#page-52-6) The origin of the name, ALBA, is unclear but the prototype was *"mainly a tool for research and experimentation, the outcome of this work is not meant to be the final solution, but a vehicle to think deeply and experiment around. RINA open research areas"*.[\[4,](#page-50-4) p. 1] It was developed in 2012 and its goal appears to be similar to those of ProtoRINA. Contrary to ProtoRINA, Alba does not appear to be actively developed any longer (i.e. the [RINA](#page-56-0) patches to TINOS have been reverted).[\[32\]](#page-52-7)

#### **3.1.3 TRIA**

As with the Alba/TINOS implementation, there is not a lot of background information about TRIA's prototype. What is know is that around 2011 the American startup TRIA Network Systems collaborated with *"the Irish research centre TSSG"* and *"the Boston University [...] to develop the first RINA prototype"*.[\[33\]](#page-52-8) How this collaboration worked out is unclear, but TRIA seems to have created a close source prototype in C and C++ with the goal to *"move into the OS kernel (Linux/UNIX/etc.) eventually"*.[\[24,](#page-51-11) p. 22],[\[34\]](#page-52-9) TRIA Network Systems, LLC still appears to be actively researching [RINA,](#page-56-0) judging by its assigned patents.[\[35\]](#page-52-10)–[\[38\]](#page-52-11)

#### **3.1.4 RINASim**

RINASim was created in the frame of the PRISTINE project. The goal of the implementation was to provide a full-fledged [RINA](#page-56-0) simulator in order to support ongoing research and academic activities. [\[21\]](#page-51-7) The simulator is for the  $OMNeT++$  simulator and describes the [RINA](#page-56-0) components and basic order of operations. One outcome of the PRISTINE project was the enhancement of the IRATI implementation. It is unknown whether RINASim, developed within the same project, is based on the IRATI implementation.

#### **3.1.5 IRATI**

Between 20[1](#page-18-0)3 and 2014 the research project  $FPT$  IRATI<sup>1</sup> was run. Its goal was to create a high performance stack that was integrated into an actual operating system. The project started as a closed source project but transitioned to an open source model and is now available via a GitHub repository[\[39\]](#page-52-12). Probably due to this transitions and its integration with GNU/Linux it is sometimes referred to as OpenIRATI.

The IRATI stack is divided into kernel (fast path) and user-space (slow path) components in order to provide both performance and flexibility. The implementation should be functional on all GNU/Linux OS platforms.[\[40\]](#page-53-0) The prototype was planned to be built for the FreeBSD operating system as well and possibly also built upon Juniper's JunOS (which is based on FreeBSD). However, the current status of the release of the FreeBSD version is unknown. IRATI is planned to be improved in the period of [2](#page-18-1)014-2016, the project PRISTINE<sup>2</sup> is using IRATI's result to enhance its possibilities which consists of an SDK (software development kit), [DIF](#page-54-1) Management System and Sophisticated policies.

IRATI supports several shim [DIFs](#page-54-1) for legacy and experimental support: shim [DIF](#page-54-1) over TCP/UDP, shim [DIF](#page-54-1) over 802.1Q (Ethernet), dummy shim [DIF](#page-54-1) which acts like a local loopback [DIF](#page-54-1) used for debugging, hypervisor and host communication shim [DIF.](#page-54-1) IRATI comes with several tools that can test the network infrastructure. These tools are *rinaecho-time, rina-cdap-echo, rina-tgen* and *wireshark dissectors* which are in alpha phase. The implementation also supports authentication to control access of a [DIF](#page-54-1) by using RSA keys (SSH authentication) and [SDU](#page-56-2) protection which allows all traffic to be encrypted using AES with a 128-bit key.

<span id="page-18-1"></span><span id="page-18-0"></span><sup>&</sup>lt;sup>1</sup>consisting of five partners: i2CAT, Nextworks, iMinds, Interoute and Boston University.[\[3\]](#page-50-3)

<sup>2</sup>consisting of fifteen partners: WIT-TSSG, i2CAT, Nextworks, Telefonica I+D, Thales, Nexedi, B-ISDN, Atos, University of Oslo, Juniper Networks, Brno University, IMT-TSP, CREATE-NET, iMinds and UPC.

#### **3.1.6 Implementation overview**

In the following table an overview of the [RINA](#page-56-0) implementations is given (see Table [3.1\)](#page-19-1).

<span id="page-19-1"></span>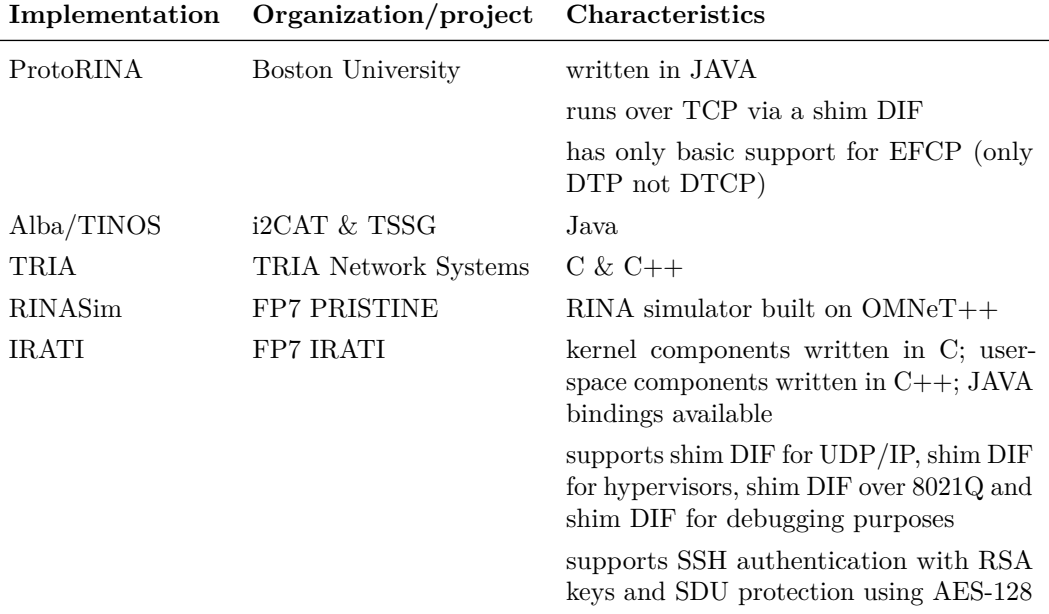

Table 3.1: Overview of RINA implementations

## <span id="page-19-0"></span>**3.2 IRATI routing and configuration**

The IRATI implementation requires every system in the network to be configured according to pre-defined settings prior to launch. The [IPCPs](#page-55-3) that are created have to be initialised as well as the [DIFs](#page-54-1) that they will be assigned to and/or registered at. The current version of IRATI does not support dynamic address assignment, therefore every system must be configured with the addresses of all [IPCPs.](#page-55-3)

IRATI can run on top of other networks via shim [DIFs.](#page-54-1) These shim [DIFs](#page-54-1) often do not support the full [RINA](#page-56-0) features, like authentication and [QoS.](#page-55-8) For example in case of the [virtual local area network \(VLAN\)](#page-56-5) shim [DIF](#page-54-1) it is not possible to register normal applications in it nor does it allow for registering multiple [IPCPs.](#page-55-3) Among other reasons IRATI uses the 0xD1F0 Ethertype to facilitate debugging.[\[20,](#page-51-8) p. 54]

When starting the connection the shim [DIFs](#page-54-1) are automatically connected with each other. However to enable an application to send data over the [RINA](#page-56-0) network a normal [DIF](#page-54-1) must be started. For this the user must manually enrol the remote [IPCP](#page-55-3) to the local [DIF](#page-54-1) to set-up the layered network. Once all the [IPCPs](#page-55-3) are enrolled to the [DIF](#page-54-1) applications can make use of the [IPCPs](#page-55-3) and send data to applications on other systems.

According to Dimitri Staessens, one of the IRATI developers,<sup>[3](#page-19-2)</sup> the current prototype only has basic support for *link-state* routing, which is based on IS-IS in IP,[\[41\]](#page-53-1) and fast

<span id="page-19-2"></span><sup>3</sup>During the project we consulted several IRATI developers via [Internet Relay Chat \(IRC\)](#page-55-10) or e-mail.

recovery using Loop-Free Alternates approach.[\[42\]](#page-53-2) IS-IS uses the Dijkstra's algorithm to compute the best path through the network.[\[43\]](#page-53-3). These technologies should enable the IRATI stack to quickly recover from link failures. In theory recovery should be within 50 ms and according to a test held during the Pristine project this is a realistic estimate (during the experiment a target recovery duration of 100 ms was set but recovery only took 1.7 ms in certain occasions).[\[30,](#page-52-5) p. 29]

In December 2015 a plugin for [equal-cost multipath routing \(ECMP\)](#page-54-13) written by Javier García was merged.[\[44\]](#page-53-4) [ECMP](#page-54-13) is a routing mechanism which can route packets in parallel along multiple equal cost paths. Among others it can be used to increase bandwidth and reliability.

As stated in Chapter [1](#page-5-0) the [RINA](#page-56-0) model has not been fully defined yet and these implementations are thus incomplete and experimental. Examples of aspects that are missing are topological addressing schemes and scalable routing protocols. Furthermore important mechanisms that would allow [RINA](#page-56-0) to scale are missing or being worked upon e.g., the [IDD](#page-55-9) (used for discovery of remote applications and [DIFs\)](#page-54-1) and the namespace manager (a component used to coordinate the way applications are named). During the IRATI and PRISTINE some of the aspects of these components were specified. In the documentation of the projects elaborate explanations of the functioning of routing in IRATI are also given.[\[29,](#page-52-4) pp. 65,88]

# <span id="page-21-0"></span>**4 Experiments**

This chapter explains the way the experiments are conducted. First the virtualised test setup is specified, then the different test scenarios are detailed. We also explain the test cases that are executed and the expected results from the test cases.

## <span id="page-21-1"></span>**4.1 Test setup**

In order to conduct our experiments we made a virtualised testbed. We used the KVM hypervisor because of its open source nature and its high performance network capabilities (via VirtIO). The IRATI stack was installed on Debian 8.2 (Jessie) because at the time of the experiments this is the up to date version which has all the required packages in its repositories (see Table [4.2](#page-21-2) for details on the used programs). Because of the small scale and low performance requirements of the testbed – due to the focus on routing, instead of e.g. bandwidth – the virtualised environment was built on general-purpose desktops (see Table [4.1\)](#page-21-3). We decided to only make use of the Ethernet shim [DIFs](#page-54-1) due to the monitoring and network configuration possibilities, instead of also testing the hypervisor (HV) and/or TCP/IP connection methods (the hypervisor shim [DIF](#page-54-1) requires a patched hypervisor which could introduce instability and the TCP/IP shim [DIF](#page-54-1) does not offer advantages over Ethernet during our experiments).

<span id="page-21-3"></span>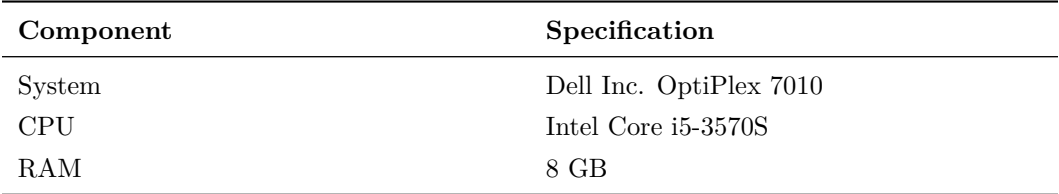

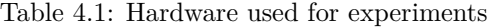

<span id="page-21-2"></span>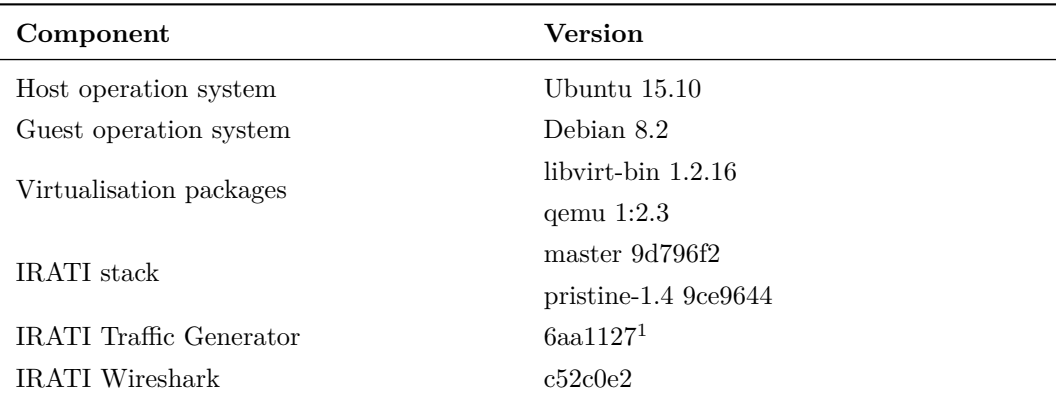

Table 4.2: Software used for experiments

#### <span id="page-22-0"></span>**4.2 Scenario 1: basic tests**

In order to get acquainted with the IRATI stack we first tested a small two-node network. This setup is based on the first tutorial from the IRATI github wiki.[\[45\]](#page-53-5) It consists of two nodes that are connected via a shim [DIF](#page-54-1) (Ethernet connection) with one normal [DIF](#page-54-1) (a non shim [DIF\)](#page-54-1) on top of it. We kept the configuration close to the defaults to make it easier to reproduce the results (after adjusting the configuration of the tutorial to fit the required configuration of the updated stack we found that the only difference between the first tutorial and the default configuration is the [VLAN-](#page-56-5)ID). This results in that no changes need to be made to the default configuration, only the interfaces need to be brought up and the remote [IPCP](#page-55-3) enrolled to the local [DIF.](#page-54-1) In Figures [4.1](#page-23-0) and [4.2](#page-23-1) visual representations of the setup are shown.

#### **4.2.1 Test cases**

The following tests were conducted:

- Launching the IRATI stack and enrolling the remote system to the local [DIF.](#page-54-1)
- Connectivity test using IRATI rina-echo-time (similar to ping). The default options will be used (e.g. the ping type is tested instead of the perf or flood types).
- Performance test using IRATI rina-tgen [\(RINA](#page-56-0) traffic generator, similar to iperf). Several [SDU](#page-56-2) sizes will be tested (from 500 to 64,000 with increments of factor three).

We conducted these tests to make sure the stack was functioning correctly. The rina-tgen program was run in order to compare the performance from the test setup to the experiments that were done during the Pristine project. To have a baseline of speed potential the results were compared with the TCP/IP stack by running iperf. These bandwidth tests were merely done to test our installation, not to achieve maximum possible goodput. However, we did use previous results to compare our results with.[\[11,](#page-50-8) p. 10] During these tests Wireshark for IRATI featuring the [CDAP](#page-54-6) and [EFCP](#page-54-7) dissectors was tried out on the bridge to determine whether Wireshark is a good method to get insight into the flows and packets. We also inspected the [RIBs](#page-56-4) during the test in order to get insight in the way routing is done.

<span id="page-22-1"></span><sup>&</sup>lt;sup>1</sup>Initially the master branch was used, but it seemed unstable. Using the GitHub network graph feature we identified the most current branch, which seemed to be more stable. At first the kernel modules were compiled using their default options but after initial testing performance and stability issues arose. (See Section [4.3.4,](#page-27-0) Chapter [5,](#page-29-0) and Appendix [A](#page-57-0) for more information.)

<span id="page-23-0"></span>

| Rina-<br>echo-<br>Time          |                                              | Rina-<br>echo-<br>Time          |
|---------------------------------|----------------------------------------------|---------------------------------|
| Test1<br>16                     | N (normal.DIF)                               | Test2<br>17                     |
|                                 |                                              |                                 |
| Shim<br><b>IPCP</b><br>eth1.110 | <b>Vlan 110</b><br>$N-1$<br>(shim dif layer) | Shim<br><b>IPCP</b><br>eth1.110 |
| System 1                        |                                              | <b>System 2</b>                 |

Figure 4.1: Logical design scenario 1

<span id="page-23-1"></span>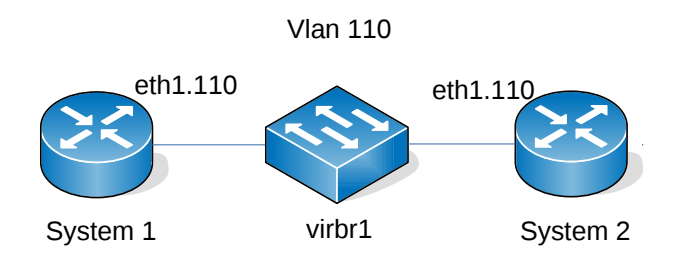

Figure 4.2: Physical design scenario 1

#### **4.2.2 Expected results**

We expected the tests to have the following outcomes:

- Since this setup resembles the first tutorial we expected no problems during the setup, start-up of the stack and connectivity tests.
- Because we use [virtual machines \(VMs\)](#page-56-6) where the network stays local we expected the results to show low latencies (under or around one millisecond).
- In similar fashion we expected the performance to be similar to those shown in the final report of the IRINA project. Since our stand-alone hardware is most likely less capable than their virtualised environment, the results could be somewhat lower.[\[11,](#page-50-8) p. 10]

#### **4.2.3 Encountered problems**

During the experiments we encountered the following problems:

- When we attempted to reproduce the first tutorial launch errors and in some cases even kernel crashes occurred. This seemed to be caused by the first tutorial being outdated and the [inter-process communication manager \(IPCM\)](#page-55-11) improperly checking the configuration files for outdated and invalid directives. After checking the GitHub repositories we found that there were more recent and more active branches. We chose to use one of the PRISTINE branches because the last stable release was from the 8th of October, the master branch had an older kernel (and we were experiencing kernel panics), the master branch did not seem to get updated and the multipath plugin was only available in the PRISTINE branches. The newer branch still could not work with the older configuration files of the first tutorial, but seemed to handle misconfiguration a bit better, so we adapted it to match the new requirements. The first scenario is the result of these findings and is used as the starting point of the experiments.
- Problems could still arise when making configuration errors (e.g., failing to bring up the [VLAN](#page-56-5) prior to launching the [IPCM\)](#page-55-11) or when making an error during runtime (e.g., enrolling the wrong [IPCP](#page-55-3) to the wrong [DIF](#page-54-1) or enrolling an [IPCP](#page-55-3) multiple times). This could lead to inconsistencies like an unresponsive [IPCM](#page-55-11) console or the inability to enrol other [IPCPs.](#page-55-3) In some occasions normal operation could be restored by bringing down the [IPCM](#page-55-11) and launching it again, but at other times it was required to restart the [VM.](#page-56-6) This led to the standard procedure that we would restart all the [VMs](#page-56-6) if inconsistent behaviour was observed or likely to be expected.
- <span id="page-24-0"></span>• The performance tests resulted in abysmal throughput. It also resulted in high CPU load and a full file system. The high CPU load was caused by busy syslog processes and the full file system was caused by gigabytes of logging information. This was caused by the debugging options in the IRATI kernel modules which resulted in one or several messages being put into the kernel ring buffer for every received or transmitted packet leading to the growth of the log files at about 20 MiB/s. A solution to this could be to limit the size of the log files but it was simpler to shut-down the syslog service altogether (e.g., systemctl stop systemd-journald && systemctl stop systemd-journald.socket && systemctl mask systemd-journald). After this the performance was better but still lower than that of tests done by others. Therefore we chose to recompile the kernel modules without the debugging options.

## **4.3 Scenario 2: routing tests**

To test the routing capabilities a more elaborate test network consisting out of four nodes was created. Even though it should be possible to use four different [VLANs](#page-56-5) on a single virtual bridge to connect the [VMs,](#page-56-6) influencing and troubleshooting [VLANs](#page-56-5) from the outside was deemed to be more complex. We are mainly concerned in routing on within the physical layer (N-1) therefore only one normal [DIF](#page-54-1) is used. A network consisting of four systems was chosen due to the ability to test the way redundant interfaces and paths are utilised in the IRATI implementation. This test setup also enables the testing of multipath routing. In Figures [4.3](#page-26-0) and [4.4](#page-26-1) visual representations of the setup are given.

#### **4.3.1 Test cases**

The following tests were conducted:

- Carrying out the same tests as during the first test scenario but with a stronger focus on the routing behaviour and data from the [RIBs.](#page-56-4)
- Simulating the failure of an interface, either by shutting it down within the [VM,](#page-56-6) shutting down the bridge or blocking traffic on the bridge. During this test rina-echo-time is used while the functioning of virtual network interface gets interrupted. If this results in a persistent failure of the program, the program will be restarted to check whether it is able to resume its correct behaviour.

#### **4.3.2 Expected results**

We expected the tests to have the following outcomes:

- Since this design seems to be a continuation of the second tutorial [\[46\]](#page-53-6) we expected the setup to behave similarly during the start-up of the stack. However, because this network contains a cycle there is a slight possibility that this will cause technical issues (e.g., enrolling remote [IPCPs\)](#page-55-3).
- Due to the way routing is implemented in the IRATI prototype we expected that link failure would cause a fast reroute of the flow. However, due the the experimental nature of the code base several problems could arise (e.g., failure to make correct routing decisions or even performance degradation due to routing loops, although this should not happen due to the use of Loop Free Alternates Fast Reroute).

<span id="page-26-0"></span>

| Rina-<br>echo-<br>Time                 |                 |                                        |                                        |                  | Rina-<br>echo-<br>time                 |
|----------------------------------------|-----------------|----------------------------------------|----------------------------------------|------------------|----------------------------------------|
| <b>IPCP1</b><br>16                     |                 | <b>IPCP2</b><br>17                     | <b>IPCP3</b><br>18                     | N (normal.DIF)   | <b>IPCP4</b><br>19                     |
|                                        |                 |                                        |                                        |                  |                                        |
| Shim<br>(PCP)<br>eth1.101              | <b>Vlan 101</b> | <b>Shim</b><br><b>IPCP</b><br>eth1.101 |                                        | $N-1$            |                                        |
| <b>Shim</b><br><b>IPCP</b><br>eth2.102 |                 | <b>Vlan 102</b>                        | <b>Shim</b><br><b>IPCP</b><br>eth2.102 | (shim dif layer) |                                        |
|                                        |                 | <b>Shim</b><br><b>IPCP</b><br>eth3.103 | <b>Vlan 103</b>                        |                  | Shim<br><b>IPCP</b><br>eth3.103        |
|                                        |                 |                                        | <b>Shim</b><br><b>IPCP</b><br>eth4.104 | <b>Vlan 104</b>  | <b>Shim</b><br><b>IPCP</b><br>eth4.104 |
| System 1                               |                 | System 2                               | System 3                               |                  | System 4                               |

Figure 4.3: Logical design scenario 2

<span id="page-26-1"></span>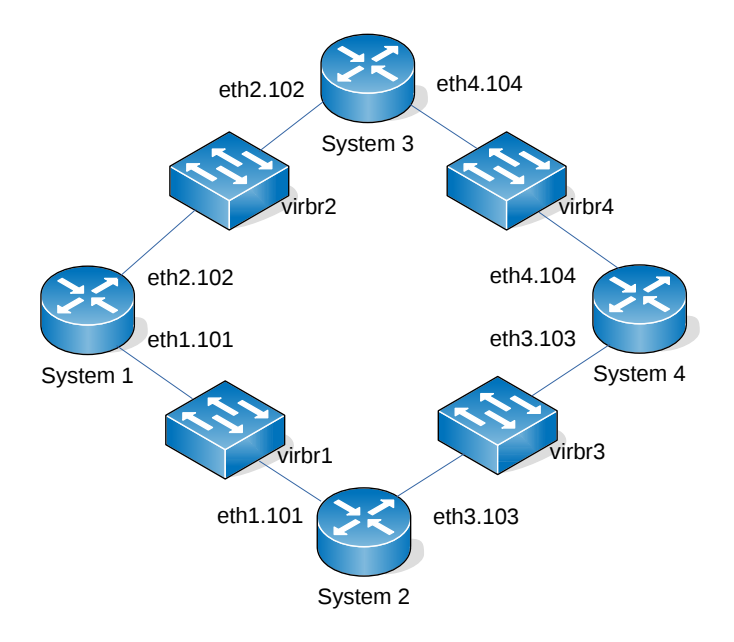

Figure 4.4: Physical design scenario 2

#### **4.3.3 Encountered problems**

- Setting up nodes with multiple shim [DIFs](#page-54-1) involved some trial and error. During this endeavour we found out that IRATI currently does not support multiple [IPCPs](#page-55-3) per [DIF](#page-54-1) within a machine.[\[47\]](#page-53-7) After studying the second and third tutorial we found that it was necessary to use a unique apName while creating the shim [DIF](#page-54-1) [IPCPs.](#page-55-3)
- Contrary to the expectations the flows were not relayed while physical paths were interrupted. We tried whether different enrollmentTaskConfiguration resulted in different outcomes, with timings like a watchdogPeriodInMs of 5000, a declaredDeadIntervalInMs of 15000 and a neighborsEnrollerPeriodInMs of 30000 but this was not the case. We also tried whether the multipath plugin resulted in the expected outcome and while multiple links were successfully utilised simultaneously it did not improved the resilience.

After investigating the cause for this behaviour we found that during the Pristine project the Loop Free Alternates feature of the IP Fast Reroute specification has been tested successfully. Therefore we tried to reproduce this experiment. This required changes to the test scenario which are shown in Section [4.3.4.](#page-27-0)

#### <span id="page-27-0"></span>**4.3.4 Alternative setup: Loop Free Alternates**

According to the "Loop Free Alternates in RINA" experiment flows should be resilient to link failures while tolerating approximately 100 milliseconds of disruption. In the experiment only flows without flow control were successfully rerouted so the same configuration was used in the alternative setup.[\[30,](#page-52-5) p. 29] In Figures [4.5](#page-28-0) and [4.6](#page-28-1) visual representations of the setup are given.

<span id="page-28-0"></span>

| Rina-<br>echo-<br>Time                       |                 |                                 |                           | Rina-<br>echo-<br>time          |
|----------------------------------------------|-----------------|---------------------------------|---------------------------|---------------------------------|
| <b>IPCP1</b><br>16                           |                 | <b>IPCP2</b><br>17              | N (normal.DIF)            | <b>IPCP3</b><br>18              |
|                                              |                 |                                 |                           |                                 |
| <b>Shim</b><br><b>IPCP</b><br>eth1.101       | <b>Vlan 101</b> | Shim<br><b>IPCP</b><br>eth1.101 | $N-1$<br>(shim dif layer) |                                 |
| Shim <sup>®</sup><br><b>IPCP</b><br>eth2.102 |                 | <b>Vlan 102</b>                 |                           | Shim<br><b>IPCP</b><br>eth2.102 |
|                                              |                 | Shim<br><b>IPCP</b><br>eth3.103 | <b>Vlan 103</b>           | Shim<br><b>IPCP</b><br>eth3.103 |
| System 1                                     |                 | System 2                        |                           | System 3                        |

Figure 4.5: Logical design scenario 2

<span id="page-28-1"></span>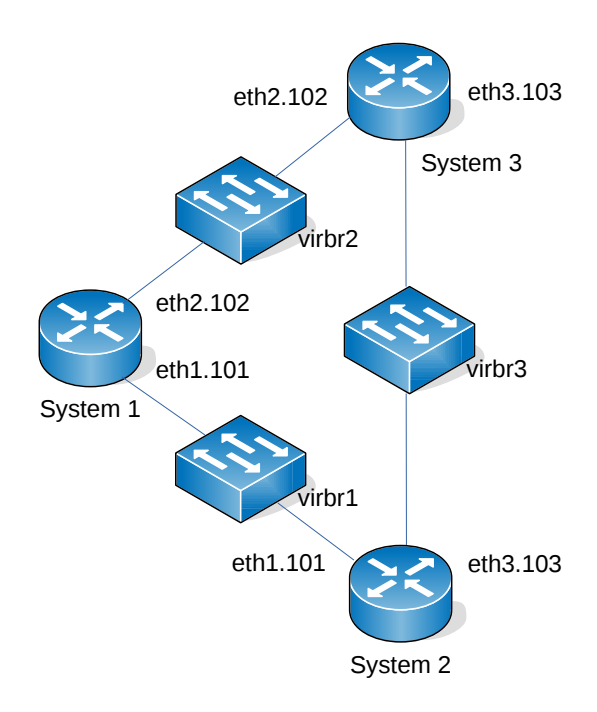

Figure 4.6: Physical design scenario 2

# <span id="page-29-0"></span>**5 Results**

<span id="page-29-1"></span>In this chapter, the results of the experiments are given. The results originate from the two test scenarios that are defined in the experiments (see Chapter [4\)](#page-21-0).

## **5.1 Scenario 1**

Scenario 1 consists of a basic network with two virtual machines connected to each other (see Figures [4.1](#page-23-0) and [4.2\)](#page-23-1).

#### **5.1.1 IRATI stack test**

The IPC manager requires configuration from the files *ipcmanager.conf*, *default.dif* and *shimeth-vlan.dif*. System 1 and System 2 have similiar configurations with the only difference being test1.IRATI being configured on System 1 and Test2.IRATI on System 2. The underlying shim [DIFs](#page-54-1) are automatically registered to test1.IRATI and Test2.IRATI (see Listing [2\)](#page-29-2). The IPCM log identicates this automatic registration request to the normal [IPCP](#page-55-3) of the system. If the interfaces of systems are connected in the same VLAN they are considered to be enrolled automatically.[\[20,](#page-51-8) p. 57] .

DIF assignment operation completed for IPC process test2.IRATI:1:: [success=1] [register\_at\_dif]: Requested DIF registration of IPC process *,*<sup>→</sup> test2.IRATI:1:: at DIF 110::: through IPC process test-eth-vlan:1:: [ipcm\_register\_response\_ipcp]: IPC process test2.IRATI:1:: informed about its registration to N-1 DIF 110::: resource-allocator (INFO): IPC Process registered to N-1 DIF 110

<span id="page-29-2"></span>Listing 2: Registration of [IPCP](#page-55-3) to [DIF](#page-54-1) 110

Next a normal [DIF](#page-54-1) is created which will handle the communication between applications. Only a normal [DIF](#page-54-1) can be used for communication applications. The normal [DIF](#page-54-1) consists of a normal [IPCP](#page-55-3) which is assigned to the [DIF.](#page-54-1) When the [IPCP](#page-55-3) list is consulted the overview of the current registrations and assignments of [DIFs](#page-54-1) and [IPCPs](#page-55-3) is given. The enrolment of test1.IRATI is done through the underlying shim [DIF](#page-54-1) 110. By querying the [RIB](#page-56-4) it is possible to see that the underlying shim [DIF](#page-54-1) is 110 (see Listing [4\)](#page-30-0). The underlying shim [DIF](#page-54-1) relays the enrolment request from [IPCP](#page-55-3) test1.IRATI on System 1 to test2.IRATI on System 2. This is also visible in the log of both systems (Listing [7\)](#page-33-0). On system 2 it shows a similar event happening with the difference that a flow allocation request has arrived from System 1.

```
IPCM >>> list-ipcps
Current IPC processes (id | name | type | state | Registered applications
,→ | Port-ids of flows provided)
    1 | test-eth-vlan:1:: | shim-eth-vlan | ASSIGNED TO DIF 110 |
   ,→ test1.IRATI-1-- | -
    2 | test1.IRATI:1:: | normal-ipc | ASSIGNED TO DIF normal.DIF | - | -
```
Listing 3: Output of list-ipcps [IPCM](#page-55-11) console command

```
Name: /difmanagement/enrollment/neighbors/processName=test2.IRATI; Class:
,→ Neighbor; Instance: 34
Value: Name: test2.IRATI-1--; Address: 17; Enrolled: 1
; Supporting DIF Name: 110; Underlying port-id: 2; Number of enroll.
   attempts: 0
```
<span id="page-30-0"></span>Listing 4: Underlying [DIF](#page-54-1) of the [IPCP](#page-55-3)

#### **5.1.2 Wireshark**

The IRATI implementation includes a Wireshark fork with [EFCP](#page-54-7) and [CDAP](#page-54-6) dissectors. The capture of every experiment consist of malformed packets and supposedly non-malformed watchdog [PDUs.](#page-55-6) Wireshark does not detect these watchdog [PDUs](#page-55-6) as malformed, however the fields do contain inconsistent values. The watchdogs function as a timer and are sent periodically for [Flow Liveness Detection \(FLD\)](#page-54-14) to detect if a flow between [IPCPs](#page-55-3) is still alive [\[48,](#page-53-8) p. 107]. Every system that is a member of a [DIF](#page-54-1) is sending watchdog [PDUs](#page-55-6) to indicate that its alive. If the watchdogs do not arrive and the timer expires the neighbour is declared dead. The [EFCP](#page-54-7) [PDUs](#page-55-6) contains the following fields (see Listing [5\)](#page-30-1).

```
PDU Type: Unknown (0x00000001)
Destination address: 18
Source address: 16
Destination Connection Endpoint ID: 1
Source Connection Endpoint ID: 0
Quality of Service ID: 0
PDU Flags: 64
Sequence number: 146176
ACK/NACK sequence number: 134217728
New right window edge: 403443712
New left window edge: 1627793920
Left window edge: 1952539743
Right window edge: 1627796065
Last control sequence received: 1952539743
```
<span id="page-30-1"></span>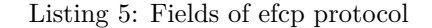

- PDU type: ACK/NACK/Flow, Selective ACK/NACK/Flow, or Control ACK. The first [PDU](#page-55-6) type indicates the normal acknowledgement of a [PDU/](#page-55-6)flow, the second [PDU](#page-55-6) type is an optimized form and the control [PDU](#page-55-6) type can be used for synchronization recovery.[\[49\]](#page-53-9)
- Destination address: address of the destination[.IPCP](#page-55-3)
- Source address: address of the source [IPCP](#page-55-3) where the PDU originates.
- Destination Connection Endpoint ID: end point of a flow.[\[49\]](#page-53-9)
- Source Connection Endpoint ID: begin point of a flow.[\[49\]](#page-53-9)
- Quality of Service ID: identifier within a [DIF](#page-54-1) that identifies a QoS-hypercube. [\[49\]](#page-53-9)
- PDU Flags: conditions that affect the handling of the [PDU.](#page-55-6)[\[49\]](#page-53-9)
- Sequence number: signifies the number of the [PDU.](#page-55-6)[\[49\]](#page-53-9)
- ACK/NACK Sequence number: signifies the number of the [PDU](#page-55-6) acknowledgement.[\[49\]](#page-53-9)
- New right window edge: allows the right window edge to be updated.[\[49\]](#page-53-9)
- New left Window edge: lower bound for all of the sequence numbers in the ACK/NACK list or confirming the previous the previous Left window edge.[\[49\]](#page-53-9)
- Left window edge: last [PDU](#page-55-6) ACK'ed or ACK-received.[\[1,](#page-50-1) p. 51]
- Right window edge: right end of the send window, the largest sequence number that the sender can send.[\[1,](#page-50-1) p. 51]
- Last control sequence received: sequence number of the last [PDU](#page-55-6) with [PDU](#page-55-6) type control.[\[1\]](#page-50-1)

A flow allocation request is visible in the Wireshark capture. The capture shows two [PDUs](#page-55-6) that indicate a flow allocation request is sent between two systems (see Listing [6\)](#page-32-0). The application that is registered is the rina-echo-time server and client.

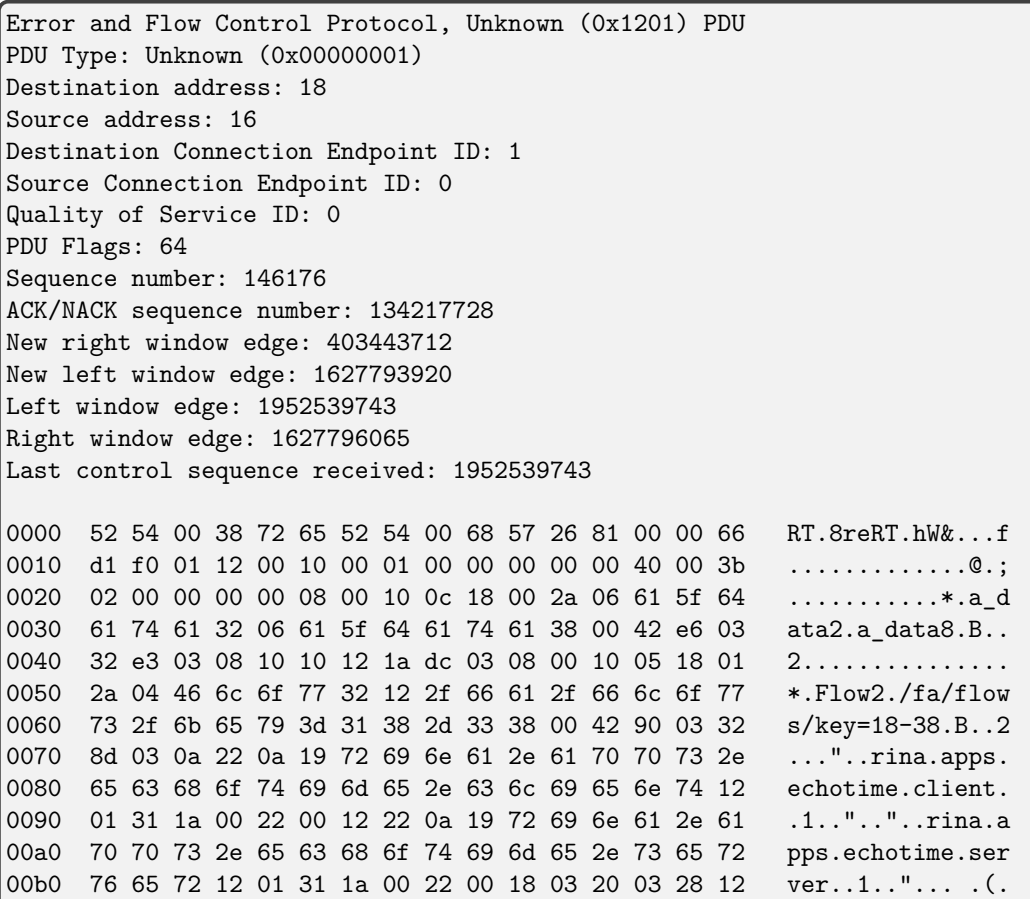

<span id="page-32-0"></span>Listing 6: Flow allocation request

Initially the Wireshark implementation had the wrong field content (see Figure [5.1\)](#page-33-1). The Wireshark dissector is configured to have 4 byte addresses by default but the addresses in the experiments use addresses of 2 bytes. To resolve this issue the user can adjust the addresses in the configuration or adjust the dissector. Wireshark is unable to detect the settings of the IRATI stack and adapt accordingly, thus Wireshark is unable to correctly interpret the bytes. We decided to create a patch which adjusts the byte offset (see Figure [5.1\)](#page-33-1) in the dissector per field to a similar sizes as in the IRATI configuration files. The patch however is unable to solve every issue in the dissector and not every field is verifiable. The source and destination address are however according to the pre-defined settings.

<span id="page-33-1"></span>

| Error and Flow Control Protocol, Unknown (0x01) PDU | Error and Flow Control Protocol, Unknown (0x01) PDU |
|-----------------------------------------------------|-----------------------------------------------------|
| PDU Type: Unknown (0x10000001)                      | PDU Type: Unknown (0x00000001)                      |
| Destination address: 256                            | Destination address: 0                              |
| Source address: 1073741824                          | Source address: 16                                  |
| Destination Connection Endpoint ID: 30208           | Destination Connection Endpoint ID: 1               |
| Source Connection Endpoint ID: 134217728            | Source Connection Endpoint ID: 0                    |
| Quality of Service ID: 403181568                    | Quality of Service ID: 0                            |
| PDU Flags: 1997416961                               | PDU Flags: 64                                       |
| Sequence number: 1751348321                         | Sequence number: 30208                              |
| ACK/NACK sequence number: 1600614244                | ACK/NACK sequence number: 134217728                 |
| New right window edge: 1701669236                   | New right window edge: 403181568                    |
| New left window edge: 790770290                     | New left window edge: 1997416961                    |
| Left window edge: 1835428196                        | Left window edge: 1751348321                        |
| Right window edge: 1734438497                       | Right window edge: 1600614244                       |
| Last control sequence received: 1852140901          | Last control sequence received: 1701669236          |

Figure 5.1: Wireshark without patch (left side) and with patch (right side)

```
[enroll_to_dif]: Requested enrollment of IPC process test1.IRATI:1:: to
→ DIF normal.DIF::: through DIF 101::: and neighbor IPC process
test2.IRATI:1::
,→
librina.irm (INFO): Requested the allocation of N-1 flow to application
,→ test2.IRATI-1 through DIF 101
ipcm.flow-alloc (INFO)[flow_allocation_requested_local]: IPC process
test-eth-vlan1:1:: requested to allocate flow between test1.IRATI:1::
,→
and test2.IRATI:1::
,→
ipcm.flow-alloc (INFO)[ipcm_allocate_flow_request_result_handler]:
Informing IPC process test-eth-vlan1:1:: about flow allocation from
,→
\rightarrow application test1.IRATI:1:: to application test2.IRATI:1:: in DIF
→ 101::: [success = 1, port-id = 1]
internal-events (INFO): Event N_MINUS_1_FLOW_ALLOCATED has just happened.
,→ Notifying event listeners.
ipcm.flow-alloc (INFO)[ipcm_allocate_flow_request_result_handler]:
Applications test1.IRATI:1:: and test2.IRATI:1:: informed about flow
,→
allocation result
,→
rib (INFO): Bound port_id: 1 CDAP connection to RIB version 1 (AE
,→ Management)
internal-events (INFO): Event NEIGHBOR_ADDED has just happened. Notifying
,→ event listeners.
ipcp[3].routing-ps-link-state (INFO): There was an allocation flow event
,→ waiting for enrollment, launching it
ipcm.ipcp (INFO)[enroll_to_dif_response_event_handler]: Enrollment
,→ operation completed for IPC process test1.IRATI:1::
959(1453721733)#ipcp[3].enrollment-task-ps-default (INFO): Remote IPC
,→ Process enrolled!
```
<span id="page-33-0"></span>Listing 7: Enrolment request

#### **5.1.3 Connectivity test**

The starting point of this test case is:

- IRATI stack is started
- Enrolment Phase of a normal [DIF](#page-54-1) has been executed

The connectivity test consists of using the rina-echo-time tool, which is a client-server application and has similarities to the [Internet Control Message Protocol \(ICMP\)](#page-55-12) ping tool. The first step is to start the server application and then the client. During the experiments System 1 was running the server that listens for [SDUs,](#page-56-2) and System 2 is using the client which sends [SDUs.](#page-56-2) When starting the server on System 1 the log of the IPCM application shows that the rina-echo-time tool is requesting a registration to the [IPCP](#page-55-3) of the normal [DIF](#page-54-1) (see Listing [8\)](#page-34-0).

```
ipcm.app (INFO)[app_reg_req_handler]: Requested registration of
application rina.apps.echotime.server:1:: to IPC process
,→
   test1.IRATI:1::
,→
ipcp[3].namespace-manager (INFO): Successfully registered application
,→ rina.apps.echotime.server-1-- with IPC Process id 3s
ipcm.app (INFO)[notify_app_reg]: Application rina.apps.echotime.server:1::
,→ informed about its registration to N-1 DIF normal.DIF::: [success = 1]
```
#### <span id="page-34-0"></span>Listing 8: Registration of the rina-echo-time tool is successful

When the client on System 2 is launched a flow allocation process is started. It immediately results in a success and a port-id is assigned to the flow to identify the instance of the rina-echo-time tool in the normal [DIF](#page-54-1) (see Listing [9\)](#page-34-1).

```
ipcm.flow-alloc (INFO)[flow_allocation_requested_local]: IPC process
Test2.IRATI:1:: requested to allocate flow between
,→
rina.apps.echotime.client:1:: and rina.apps.echotime.server:1::
,→
ipcm.flow-alloc (INFO)[ipcm_allocate_flow_request_result_handler]:
Informing IPC process Test2.IRATI:1:: about flow allocation from
,→
   application rina.apps.echotime.client:1:: to application
→ rina.apps.echotime.server:1:: in DIF normal.DIF::: [success = 1,
\rightarrow port-id = 4]
,→
ipcm.flow-alloc (INFO)[ipcm_allocate_flow_request_result_handler]:
Applications rina.apps.echotime.client:1:: and
,→
rina.apps.echotime.server:1:: informed about flow allocation result
,→
```
<span id="page-34-1"></span>Listing 9: Client flow allocation on System 2

Finally when the [IPCP](#page-55-3) list is queried on both System 1 and System 2, the flow seems to be visible on System 1 and the registered [AP](#page-54-2) as well (see Listing [10\)](#page-35-0). However, on System 2 the client application is not visible (see Listing [11\)](#page-35-1). The [IPCP](#page-55-3) lists of both systems show the port-id of the registered application rina-echo-time. The port-id of the tool on System 2 is only visible when the tool is sending [PDUs.](#page-55-6)

```
IPCM >>> list-ipcps
Current IPC processes (id | name | type | state | Registered applications
,→ | Port-ids of flows provided)
    1 | test-eth-vlan:1:: | shim-eth-vlan | ASSIGNED TO DIF 110 |
   ,→ test1.IRATI-1-- | 2
    2 | test1.IRATI:1:: | normal-ipc | ASSIGNED TO DIF normal.DIF |
   rina.apps.echotime.server-1-- | 3
```
<span id="page-35-0"></span>Listing 10: [IPCP](#page-55-3) list of System 1 that shows the server

```
IPCM >>> list-ipcps
Current IPC processes (id | name | type | state | Registered applications
,→ | Port-ids of flows provided)
    1 | test-eth-vlan:1:: | shim-eth-vlan | ASSIGNED TO DIF 110 |
   ,→ test2.IRATI-1-- | 1
    2 | test2.IRATI:1:: | normal-ipc | ASSIGNED TO DIF normal.DIF | - | 2
```
<span id="page-35-1"></span>Listing 11: [IPCP](#page-55-3) list of System 2

When querying the [RIB](#page-56-4) on both systems all source and destination addresses are visible. The actual performance of the rina-echo-time tool shows the [round-trip time \(RTT\)](#page-56-7) of the [SDUs.](#page-56-2) During the experimentation the tool typically indicates a [RTT](#page-56-7) of lower than 1 ms (see Listing [12\)](#page-36-0). The [RTT](#page-56-7) does not seem completely consistent and begins with a value of 7.9788 ms (however, this behaviour of having a high initial [RTT](#page-56-7) was consistently seen during the tests and might be attributable to the way flows are established). The capture of Wireshark identifies the [PDUs,](#page-55-6) the payload indicates that the application echo-time-tool has requested a flow over the network. The [PDUs](#page-55-6) that are sent however do not appear to be of substantial value.
```
root@System2:~# rina-echo-time -c 10
16320(1453131098)#librina.logs (DBG): New log level: INFO
16320(1453131098)#librina.nl-manager (INFO): Netlink socket connected to
,→ local port 16320
Flow allocation time = 4.0223 ms
SDU size = 20, seq = 0, RTT = 7.9788 ms
SDU size = 20, seq = 1, RTT = 0.50487 ms
SDU size = 20, seq = 2, RTT = 0.51597 ms
SDU size = 20, seq = 3, RTT = 0.47762 ms
SDU size = 20, seq = 4, RTT = 0.52016 ms
SDU size = 20, seq = 5, RTT = 0.51088 ms
SDU size = 20, seq = 6, RTT = 0.44791 ms
SDU size = 20, seq = 7, RTT = 0.51606 ms
SDU size = 20, seq = 8, RTT = 0.52716 ms
SDU size = 20, seq = 9, RTT = 3.9779 ms
SDUs sent: 10; SDUs received: 10; 0\% SDU loss
Minimum RTT: 0.44791 ms; Maximum RTT: 7.9788 ms; Average RTT:1.5977 ms;
,→ Standard deviation: 2.4941 ms
SDUs sent: 0; SDUs received: 0; 0\% SDU loss
Minimum RTT: 9.2234e+18 ms; Maximum RTT: 0 ms; Average RTT:0 ms; Standard
   deviation: -0 ms
```
Listing 12: Echo-time results

#### **5.1.4 Performance test**

The starting point of this test case is:

- IRATI stack is started
- Enrolment phase of a normal [DIF](#page-54-0) has been executed
- Connectivity test has shown that there is a connection between System 1 and 2

Performance tests were done mainly to verify whether our setup was functioning properly and to check our results with those of earlier experiments. The performance tests were executed with two different virtual interfaces. These are the VirtIO virtual interface and the E1000 virtual [NIC.](#page-55-0) The first tests were done with VirtIO and consisted of simply sending [SDUs](#page-56-0) with a size of 500 bytes resulted in an average speed of around 40 Mbit/sec. IRATI has debugging options enabled by default which generate syslog files for at least every packet. This has an impact on the CPU of the machines and the goodput<sup>[1](#page-36-0)</sup> was low. After turning off the debug options the goodput was increased to 200 Mbit/sec. The rina-tgen tool however indicated that some PDU's were dropped. Wireshark was running in the background which might affected the results. After Wireshark was disabled the goodput was 410 Mbit/sec.

The rina-tgen tool allows one to set the [SDU](#page-56-0) size which is similar to setting another [maximum transmission unit \(MTU\)](#page-55-1) and [maximum segment size \(MSS\)](#page-55-2) size. To test whether

<span id="page-36-0"></span><sup>&</sup>lt;sup>1</sup>We conform to the IRATI project and refer to the application level throughput as goodput.

<span id="page-37-1"></span><span id="page-37-0"></span>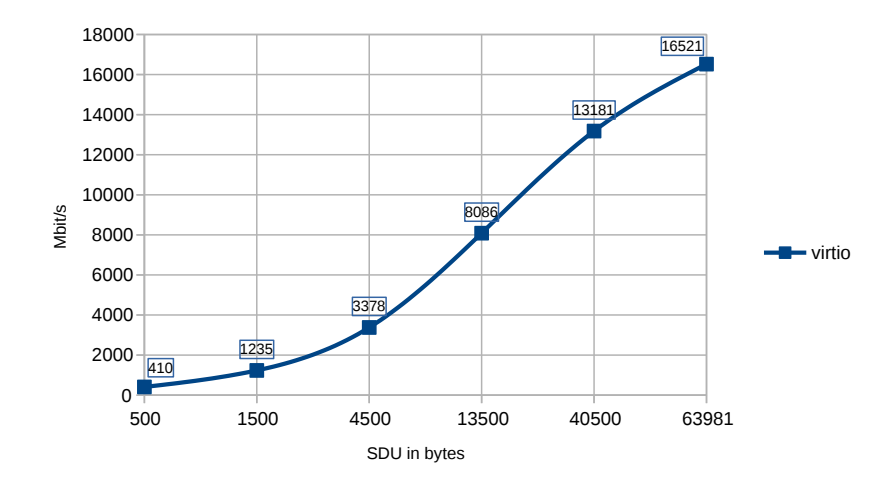

Figure 5.2: Relation between goodput and [SDU](#page-56-0) size

this resulted in higher goodput the [MTU](#page-55-1) size was set to 64k and the [SDU](#page-56-0) size was multiplied by a factor of three for every new test run, starting from the default of 500 bytes (a factor of three was chosen solely to limit the amount the tests necessary), while each run consists of 10 measurements. The performance was tested with [SDU](#page-56-0) sizes of 1,500, 4,500, 13,500, 40,500 and 63,981 bytes. As can be seen in the Table [5.1](#page-38-0) the goodput increased from 410 Mbit/sec to 16520 Mbit/sec (see Figure [5.2\)](#page-37-0). The same test environment with TCP/IP and Iperf results in the average goodput of 33 Gbit/sec (Iperf3 gave similar results).

The tests on the E1000 [NIC](#page-55-0) resulted in a lower goodput than the VirtIO [NIC](#page-55-0) tests (see Figure [5.3\)](#page-38-1). The E1000 results are acquired from tests with the [SDU](#page-56-0) sizes 500, 1,500, 4,500, 13,500 and 16,091. Just like with the VirtIO tests the [SDU](#page-56-0) size is gradually increased. However, it is not possible to increase the [MTU](#page-55-1) size past 16,110 bytes and when the [SDU](#page-56-0) size is more than 16,091 bytes [PDUs](#page-55-3) were dropped. Similar behaviour was seen with VirtIO, however the packets started to get dropped when the [SDU](#page-56-0) size was higher than 63,981 (see Listing [13\)](#page-38-2). These thresholds hint that the packets have an overhead of 19 bytes. The goodput of the E1000 went from 94 Mbit/sec to 2,434 Mbit/sec with the highest [SDU](#page-56-0) size. When using a same test environment with TCP/IP and Iperf the average goodput with the E1000 virtual [NIC](#page-55-0) was 3.8 Gbit/sec.

<span id="page-38-3"></span><span id="page-38-1"></span>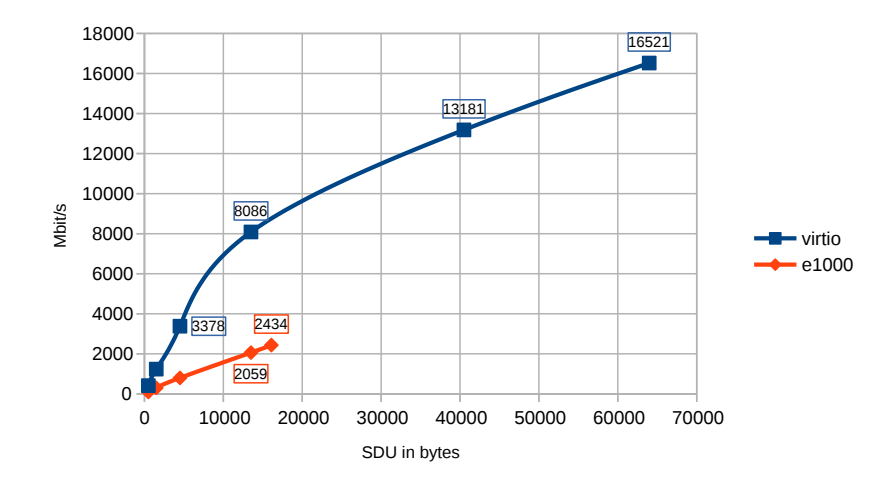

Figure 5.3: Difference in rina-tgen goodput between VirtIO and E1000

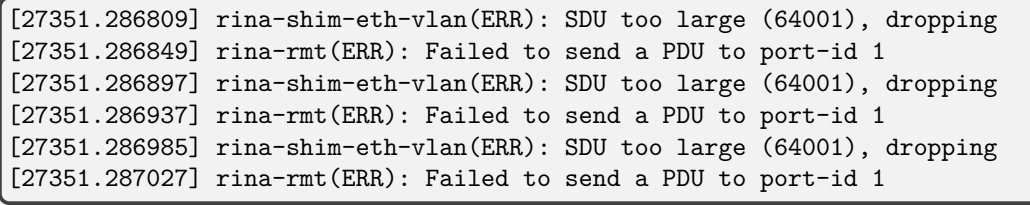

<span id="page-38-0"></span>

| SDU size | amount of SDUs           | Goodput                                   | <b>Speed</b>        |
|----------|--------------------------|-------------------------------------------|---------------------|
| 500      | 1024806 SDU <sub>s</sub> | bytes<br>512403000<br>in<br>$10001202$ us | $409.8731$ Mbit/s   |
| 1500     | 1029175 SDU <sub>s</sub> | 1543762500 bytes in<br>9999122 us,        | $1235.1184$ Mbit/s  |
| 4500     | 938262 SDUs              | 4222179000 bytes in<br>9999005 us         | 3378.0793 Mbit/s    |
| 13500    | 748599 SDUs              | 10106086500 bytes in<br>9999060 us        | $8085.6292$ Mbit/s  |
| 40500    | 406792 SDUs              | 16475076000 bytes in<br>9999002 us        | $13181.3763$ Mbit/s |
| 63981    | 322733 SDUs              | 20648780073 bytes in<br>9999013 us        | $16520.6546$ Mbit/s |

<span id="page-38-2"></span>Listing 13: Error message of the [IPCM](#page-55-4) when the [SDU](#page-56-0) size (63,982) is too large

Table 5.1: Performance test results

# <span id="page-39-2"></span>**5.2 Scenario 2**

These results are from a four node network with redundant paths. The network is set up according to Figures [4.3](#page-26-0) and [4.4.](#page-26-1) Whereas the results of scenario 1 showed whether the [RINA](#page-56-1) stack worked, the results of scenario 2 indicate the potential of routing in a network with redundant paths.

#### **5.2.1 Connectivity test**

Just like in scenario 1 the connectivity tests started with the registration of the underlying [DIFs](#page-54-0) to the [IPCPs.](#page-55-5) The difference is that the [IPCP](#page-55-5) is registered to multiple underlying [DIFs](#page-54-0) (see Listing [14\)](#page-39-0). On System 1, System 2, System 3 and System 4 all registration were successful if the configuration had no mistakes. The enrolment of the [IPCPs](#page-55-5) to the [DIFs](#page-54-0) happened according to Figure [4.3.](#page-26-0)

The most visible differences in this scenario take routing into consideration. The [RIB](#page-56-2) shows it is possible to see the next hops to reach the destination system (see Listing [15\)](#page-39-1). The Listing [15](#page-39-1) indicates the next hops from System 4 (with address 19), to reach System 1 (with address 16), traffic first has to go through System 2 ( with address 17). Any stream of packets goes through the specific underlying shim [DIF](#page-54-0) according to the next hop to reach the destination. In this case to reach address 16 from address 19, [PDUs](#page-55-3) will be sent through [DIF](#page-54-0) 103.

```
Name: /ipcmanagement/irm/underregs/difName=103; Class:
,→ UnderlayingRegistration; Instance: 31
Value: N-1 DIF name: 103
Name: /ipcmanagement/irm/underregs/difName=104; Class:
,→ UnderlayingRegistration; Instance: 32
Value: N-1 DIF name: 104
```
<span id="page-39-0"></span>Listing 14: Output of the [RIB](#page-56-2) showing the underlying [DIFs](#page-54-0) of System 4

Name: /resalloc/nhopt/key=16-0; Class: NextHopTableEntry; Instance: 47 Value: Destination address: 16; QoS-id: 0; Cost: 1; Next hop addresses: *,*<sup>→</sup> 17/

Name: /resalloc/nhopt/key=17-0; Class: NextHopTableEntry; Instance: 48 Value: Destination address: 17; QoS-id: 0; Cost: 1; Next hop addresses: *,*<sup>→</sup> 17/

Name: /resalloc/nhopt/key=18-0; Class: NextHopTableEntry; Instance: 49 Value: Destination address: 18; QoS-id: 0; Cost: 1; Next hop addresses: *,*<sup>→</sup> 18/

<span id="page-39-1"></span>Listing 15: Next hops to several destinations from System 4

<span id="page-40-1"></span>Besides the next hops it is possible to see the characteristics of all systems in the network (i.e. a [DIF\)](#page-54-0). So-called Flow State Objects are exchanged between [IPCPs](#page-55-5) in order to disseminate the state of the supporting N-1 flows (see Listing [16\)](#page-40-0).[\[48,](#page-53-0) p. 117]

```
Name: /resalloc/fsos/key=16-17; Class: FlowStateObject; Instance: 37
Value: Address: 16; Neighbor address: 17; cost: 1
Up: 1; Sequence number: 1; Age: 2887
Name: /resalloc/fsos/key=16-18; Class: FlowStateObject; Instance: 38
Value: Address: 16; Neighbor address: 18; cost: 1
Up: 1; Sequence number: 1; Age: 2887
Name: /resalloc/fsos/key=17-16; Class: FlowStateObject; Instance: 39
Value: Address: 17; Neighbor address: 16; cost: 1
Up: 1; Sequence number: 1; Age: 2887
Name: /resalloc/fsos/key=17-19; Class: FlowStateObject; Instance: 40
Value: Address: 17; Neighbor address: 19; cost: 1
Up: 1; Sequence number: 1; Age: 167
Name: /resalloc/fsos/key=18-16; Class: FlowStateObject; Instance: 41
Value: Address: 18; Neighbor address: 16; cost: 1
Up: 1; Sequence number: 1; Age: 2887
Name: /resalloc/fsos/key=18-19; Class: FlowStateObject; Instance: 46
Value: Address: 18; Neighbor address: 19; cost: 1
Up: 1; Sequence number: 1; Age: 167
Name: /resalloc/fsos/key=19-17; Class: FlowStateObject; Instance: 36
Value: Address: 19; Neighbor address: 17; cost: 1
Up: 1; Sequence number: 1; Age: 167
Name: /resalloc/fsos/key=19-18; Class: FlowStateObject; Instance: 45
Value: Address: 19; Neighbor address: 18; cost: 1
Up: 1; Sequence number: 1; Age: 167
```
<span id="page-40-0"></span>Listing 16: Flow State Objects of all [IPCPs](#page-55-5)

#### **5.2.2 Performance test**

The performance tests from System 1 to System 4 show a decrease in goodput compared to the first test scenario. Where in scenario 1 a transmission of [SDUs](#page-56-0) with the size of 500 bytes resulted in about 410 Mbit/sec, in scenario 2 the result did not reach 280 Mbit/sec. The highest speed with an [SDU](#page-56-0) size of 63,981 bytes is 7,756 Mbit/sec. Table [5.2](#page-41-0) shows all results regarding the performance test of scenario 2.

<span id="page-41-1"></span><span id="page-41-0"></span>

| SDU size | amount of SDUs | Goodput                                | <b>Speed</b>       |
|----------|----------------|----------------------------------------|--------------------|
| 500      | 691507 SDUs    | 345753500<br>bytes<br>in<br>9999522 us | $276.6160$ Mbit/s  |
| 1500     | 662775 SDUs    | in<br>662775<br>bytes<br>9999085 us.   | $795.4028$ Mbit/s  |
| 4500     | 573035 SDUs    | 2578657500 bytes in<br>9999236 us      | $2063.0836$ Mbit/s |
| 13500    | 438390 SDUs    | 5918265000 bytes in<br>9999624 us      | 4734.7900 Mbit/s   |
| 40500    | 208678 SDUs    | 8451459000<br>bytes in<br>9999439 us   | $6761.5465$ Mbit/s |
| 63981    | 150851 SDUs    | 9651597831 bytes in<br>9999458 us      | $7721.6968$ Mbit/s |

Table 5.2: Performance test results

#### **5.2.3 Link failure test**

The earlier results show that the [RIB](#page-56-2) has knowledge about all connected systems. This would create the assumption that a when a link fails traffic is able to be rerouted through another next known hop. First experiments with link failure consists of disconnecting a link between System 1 and System 3 while rina-echo-time is running on System 1 and 4. The ongoing flow continued without any issues after the disconnection. Analysis showed however that the flow was going through System 2 and disconnecting the link between System 1 and 3 has no impact if the link is not used.

When disconnecting only the link between System 1 and System 2 the flow was discontinued. When querying the [RIB](#page-56-2) of System 1 after a minute, to allow the propagation of network updates, it showed changes to the next hops (see Listing [19\)](#page-42-0). The next hop to System 4 changed from System 2 to System 3. System 2 is completely removed from the next hop list in System 1's [RIB](#page-56-2) (see Listing [19\)](#page-42-0). The [RIB](#page-56-2) changes indicate that updates in the network are propagated to every system. After the link between System 1 and 2 got disconnected these systems were unable to communicate with each other. System 1 is also unable to communicate with System 4 even though the [RIB](#page-56-2) indicates a next hop.

The last test consisted of starting a new flow with the rina-echo-time tool. Important in this test is the recovery of the network. An ongoing flow might not reroute through a different path but a new flow might take a different path. System 1 was unable to allocate a flow request to 4, thus no communication was possible. System 1 was also unable to send [PDUs](#page-55-3) to System 2. The only system that is reachable for System 1 is the directly connected System 3.

When analysing the log on System 2 the event *neighbour declared dead* is visible (see Listing [17\)](#page-42-1). This event follows with a deallocation of the flow through shim [IPCP](#page-55-5) test-eth-vlan:1 which is connected to System 1.

```
ipcp[3].enrollment-task (ERR): Problems generating or sending CDAP
,→ message: The invokeid 1 already exists
ipcp[3].enrollment-task (ERR): Problems generating or sending CDAP
,→ message: The invokeid 1 already exists
internal-events (INFO): Event NEIGHBOR_DECLARED_DEAD has just happened.
,→ Notifying event listeners.
ipcp[3].enrollment-task (INFO): Requesting the deallocation of the N-1
,→ flow with the dead neighbor
ipcm.flow-alloc (INFO)[deallocate_flow]: Application IPCP2.IRATI:1:: asks
,→ IPC process test-eth-vlan:1:: to deallocate flow [port-id = 1]
```
<span id="page-42-1"></span>Listing 17: Neighbour declared dead on System 2

```
Name: /resalloc/nhopt/key=17-0; Class: NextHopTableEntry; Instance: 100
Value: Destination address: 17; QoS-id: 0; Cost: 1; Next hop addresses:
,→ 17/
```
Name: /resalloc/nhopt/key=18-0; Class: NextHopTableEntry; Instance: 101 Value: Destination address: 18; QoS-id: 0; Cost: 1; Next hop addresses: *,*<sup>→</sup> 18/

Name: /resalloc/nhopt/key=19-0; Class: NextHopTableEntry; Instance: 102 Value: Destination address: 19; QoS-id: 0; Cost: 1; Next hop addresses: *,*<sup>→</sup> 17/

Listing 18: Next hops of System 1 before failure

Name: /resalloc/nhopt/key=18-0; Class: NextHopTableEntry; Instance: 155 Value: Destination address: 18; QoS-id: 0; Cost: 1; Next hop addresses: *,*<sup>→</sup> 18/

Name: /resalloc/nhopt/key=19-0; Class: NextHopTableEntry; Instance: 156 Value: Destination address: 19; QoS-id: 0; Cost: 1; Next hop addresses: *,*<sup>→</sup> 18/

<span id="page-42-0"></span>Listing 19: Next hops of System 1 after failure

#### <span id="page-43-1"></span>**5.2.4 Multipath plugin**

The multipath plugin was tested to see whether it would introduce a workaround for the routing resilience. The plugin required manual compilation. After installing the plugin and configuring the test environment equivalent to scenario 2 the [RIB](#page-56-2) of System 1 indicates changes to the next hops between System 1 and System 4. To reach System 4 (with address 19) the next hops are 17 and 18 which are systems 2 and 3. (see Listing [20\)](#page-43-0).

```
Name: /resalloc/nhopt/key=17-1; Class: NextHopTableEntry; Instance: 51
Value: Destination address: 17; QoS-id: 1; Cost: 1; Next hop addresses:
,→ 17/
Name: /resalloc/nhopt/key=18-1; Class: NextHopTableEntry; Instance: 53
Value: Destination address: 18; QoS-id: 1; Cost: 1; Next hop addresses:
,→ 18/
Name: /resalloc/nhopt/key=19-1; Class: NextHopTableEntry; Instance: 52
Value: Destination address: 19; QoS-id: 1; Cost: 2; Next hop addresses:
,→ 17/ 18
```
#### <span id="page-43-0"></span>Listing 20: Multipath plugin next hops

Both the tools rina-echo-time and rina-tgen send the [PDUs](#page-55-3) from its source to the destination through all available paths. By using Wireshark it is possible to see the utilisation of the multiple paths by inspecting the [VLAN-](#page-56-3)IDs.

Finally the resilience test is done by disconnecting specific links. The link between System 1 and System 2 is disconnected and the flow seems to be stopped. rina-echo-time indicates a timeout (see Listing [21\)](#page-44-0) and repeats this timeout message for the remaining amount of sent [PDUs.](#page-55-3)

The earlier results show that the [RIB](#page-56-2) has knowledge about all connected systems. This would create the assumption that a when a link fails traffic is able to be rerouted through another next known hop. First experiments with link failure consists of disconnecting a link between System 1 and System 3 while rina-echo-time is running on System 1 and 4. The ongoing flow continued without any issues after the disconnection. Analysis showed however that the flow was going through System 2 and disconnecting the link between System 1 and 3 has no impact if the link is not used.

```
root@rina4:~# rina-echo-time -c 10
19973(1453301234)#librina.logs (DBG): New log level: INFO
19973(1453301234)#librina.nl-manager (INFO): Netlink socket connected to
,→ local port 19973
Flow allocation time = 4.721 ms
                SDU size = 20, seq = 0, RTT = 0.68067 ms
                SDU size = 20, seq = 1, RTT = 0.4919 ms
                SDU size = 20, seq = 2, RTT = 0.73065 ms
                SDU size = 20, seq = 3, RTT = 1.0135 ms
                SDU size = 20, seq = 4, RTT = 0.66604 ms
                SDU size = 20, seq = 5, RTT = 0.537 ms
19973(1453301242)#rina-echo-time (WARN): Timeout waiting for reply, SDU
,→ considered lost
19973(1453301244)#rina-echo-time (WARN): Timeout waiting for reply, SDU
,→ considered lost
19973(1453301246)#rina-echo-time (WARN): Timeout waiting for reply, SDU
,→ considered lost
19973(1453301248)#rina-echo-time (WARN): Timeout waiting for reply, SDU
,→ considered lost
SDUs sent: 10; SDUs received: 6; 40% SDU loss
Minimum RTT: 0.4919 ms; Maximum RTT: 1.0135 ms; Average RTT:0.68663 ms;
,→ Standard deviation: 0.18416 ms
SDUs sent: 0; SDUs received: 0; 0% SDU loss
Minimum RTT: 9.2234e+18 ms; Maximum RTT: 0 ms; Average RTT:0 ms; Standard
,→ deviation: -0 ms
```
<span id="page-44-0"></span>Listing 21: Timeout after disconnecting link

#### **5.2.5 Alternative setup results**

The alternative setup consisted of recreating one of the experiment that was conducted during the PRISTINE project. In the experiment the flows without flow control were successfully rerouted. In the experiment conducted during the PRISTINE project flow control had to be disabled because the [EFCP](#page-54-1) component seemed to stop working when too many [PDUs](#page-55-3) are lost during. Therefore, we configured our setup according to the configuration of aforementioned experiment. The further tests proceeded equivalent to the previous link failure scenario. The results were also equivalent; the ongoing flow and new flow did not reroute through a different path.

# <span id="page-45-0"></span>**6 Discussion and recommendations**

In this chapter the results from Chapter [5](#page-29-0) are discussed and recommendations are given.

# **6.1 Connectivity**

The results of the connectivity tests were positive. All the server applications were able to register themselves in the [DIF](#page-54-0) underneath them and the clients on other systems were able to connect to the listening servers. It was possible to manually change the name of the application used to register with and the clients could still connect. Besides supporting one client per server application it was possible to create multiple client flows to the same server.

Prior to launching the [IPCM](#page-55-4) it was required to properly set up the interfaces, but it was not necessary to configure the links of all other systems. Only during enrolment the other systems need to be in the right state (i.e. configured interfaces and a running IRATI stack).

Wireshark showed that after the enroll-to-dif command is issued, packets are exchanged between the two systems. After that watchdog packets are regularly exchanged, according to the timers set, which are used to determine whether the flow is still alive (and in the case of a flow between [IPCPs](#page-55-5) whether the neighbour is still up). When [IPCPs](#page-55-5) were not enrolled to a remote [DIF](#page-54-0) there were no packets exchanged between these systems. Updates to the [RIB](#page-56-2) were propagated after a new flow was requested and before a new flow was established.

# **6.2 Performance**

The results of the performance test, which were held mainly to make sure the test environment was set-up correctly, were positive. In the virtual environment the stack was able to achieve a top mean bandwidth of 16.5 Gbit/sec with an [MTU](#page-55-1) size of 64 kilobytes and an [SDU](#page-56-0) size of 63,981 bytes. Compared to the 33.5 Gbit/sec of TCP/IP (tested via Iperf) this may seem a bit low but it needs to be considered that the IRATI stack has not been optimised yet for speed (even though performance was one of its design considerations) and it is unlikely that the optimisations of the virtualisation stack for TCP/IP also benefit [RINA](#page-56-1) to the same extent. These results make us believe that the IRATI implementation is on the right track in terms of performance.

Through our tests it is hard to determine the bottleneck of the stack and to make predictions about where the limits lie. During the achievement of the highest goodput the rina-echo-time application seemed to max out one CPU core. This could indicate that the test application in user space might be a bottleneck. The difference between the VirtIO and E1000 [NICs](#page-55-0) can be attributed to the advantages the paravirtualised VirtIO [NIC](#page-55-0) has over normal emulated hardware.

# <span id="page-46-0"></span>**6.3 Routing**

The results of the routing resiliency tests were negative. Both the rina-tgen and rinaecho-time tools did not continue without interrupts when the "next hop" link was brought down. When putting down an unused redundant link it did not affect the network in any way. When a utilised link was put down the flow halted. Only when quickly re-enabling the link did the flow continue. While the link was down it was not possible to establish new connections between the nodes that shared the link. When the other node was considered down after the declaredDeadIntervalInMs timer expired the [IPCP](#page-55-5) needed to be re-enrolled which appears to be expected behaviour.

It was tested whether the multipath plugin resulted in different behaviour and while it did successfully utilise multiple [NICs](#page-55-0) simultaneously, it did not improve the resiliency; when one of the utilised links was brought down the flow halted altogether, even on the unaffected links.

After contacting Dimitri Staessens, he confirmed that an already created flow does not automatically get rerouted. He however mentioned that creating a new flow, thus starting a new instance of rina-echo-time, should be able to succeed. There is a report[\[30,](#page-52-0) p. 29] that confirms Mr Staessens statements. In the report experiments are conducted that validate the working of the Loop Free Alternates protocol which shows that an active flow is rerouted through an alternative path after a failure of a node or a link. While this might have worked in the experiments done during the Pristine project, this however did not occur in our experiments. Even after recreating the network of the report with the same configuration, the flows did not resume correctly over a different path.

In our experiments, traffic was not rerouted when a link failed and we have not been able to identify the source of this problem. There is a possibility that the inability to reroute is caused by a configuration problem on our side. However, from the other tests there is no indication of such a configuration problem. Further research on this subject is necessary to exactly determine the cause. This issue will be raised at the developers of IRATI which will hopefully lead to a solution either in the form of a configuration change on our side or in a software patch.

# **6.4 Generic topics**

During the experiments it was difficult to get a clear view into the traffic flows due to the Wireshark dissectors being unable to dynamically adjust to the IRATI configurations. However, we were able to get a grasp of the intended behaviour because many packets included strings that indicated which operations they were supposed to do. The dissectors should be fairly easy to fix, as showed by the premature patch made by us, but due to the configurable lengths of the fields this is not a definite solution.

Furthermore we found it difficult to get insight in the activities within the [DIFs](#page-54-0) and [IPCPs.](#page-55-5) When the debugging options were enabled we encountered information overload but when it was disabled we had to work with the sparse and on first sight cryptic logging output of the [IPCMs.](#page-55-4) We believe that the formatting of the [RIB](#page-56-2) is adequate for programmers at this point of the development process but reckon that networking engineers without a programming background would favour a more routing table-like structure.

We found that the documentation on IRATI and RINA as a whole was quite dispersed which made it difficult to approach the topic. This can be attributed to the different research

<span id="page-47-0"></span>projects that have contributed to the stack. In case of RINA this can be attributed to the way the reference model is developed behind closed doors. While references to a "RINA specification handbook" are made in the IRATI documents this handbook does not seem to be available. After asking the IRATI developers it was stated that this specification handbooks is actually the reference model (which consists of several documents) and from which an older version appears to be available in the [RINA](#page-56-1) Specs Wiki.[\[28\]](#page-52-1)

# **6.5 Recommendations**

We make the following recommendations to the developers of IRATI and to researchers that are planning to build an experimental [RINA/](#page-56-1)IRATI test environment:

- The first tests with the rina-tgen tool resulted in the flooding of the kernel ring buffer which caused low performance and the filling up of the disk. We found this is because the kernel modules are compiled with debugging options enabled by default. Even though the software is experimental we advise against this choice and would recommend to make debugging a runtime configurable option (e.g., via kernel module parameters). Mentioning this on the IRATI wiki could also help to a great extent.
- Setting up the IRATI stack through JSON configuration files and controlling the runtime via the [IPCM](#page-55-4) console is quite cumbersome. It is trivial to make mistakes in the configuration files which often results in cryptic error messages or even kernel crashes. The [IPCM](#page-55-4) is accessible via a Telnet console which makes it fairly hard to carry out repetitive task and does not provide useful feedback in case of incorrect usage. We worked around the former problem by wrapping certain console commands in bash and netcat constructs so that it was easier to use (see Appendix [C.1\)](#page-75-0).
- The documentation on IRATI and on [RINA](#page-56-1) in general are quite dispersed. This makes it unnecessarily hard to quickly grasp the workings of [RINA](#page-56-1) and determine its detailed characteristics. One explanation for this is that the topic is still fairly young and that the research initiatives have been carried out over several separate projects. Furthermore the reference model does not appear to be publicly accessible. We advise the Pouzin Society to make an inventory of all the documents produced by the projects it oversees and clearly list these sorted chronologically per project. We advise the developers of IRATI to start working on an in-tree manual (that includes descriptions of the tools) and to make sure the tutorials are up to date.
- For researchers that are not entirely sure which implementation to use we make the following advices: to quickly and easily learn about [RINA,](#page-56-1) RINASim seems to be the right implementation to start with. Advantages are that it is reasonably stable and comes in a fully configured virtual machine. Disadvantages could be that it is not possible to use it with real programs and that it might disclose more information than that which is actually used or relevant to a real [RINA](#page-56-1) implementation (e.g., viewing the actual content of packets might not be straight forward). For experimenting with a real implementation, that also supports actual programs, ProtoRINA seems to be a good choice. Advantages are that it is written in Java, thus it should be highly unlikely to cause kernel crashes. Disadvantages are that the performance is less likely to match that of an in-kernel implementation and the development takes place behind closed doors. Therefore, when performance and open development are important, IRATI appears to be the better choice.

# <span id="page-48-0"></span>**7 Conclusion and future work**

In this chapter we state our conclusions and finish the report with a selection of possible future work topics.

# **7.1 Conclusion**

From our research we conclude that the IRATI implementation is still in an experimental state. Judged by the performance results, which approached half that of TCP/IP, the architecture of the IRATI implementation appears to be in the right direction. In terms of routing IRATI accommodates in the basic requirements of the [RINA](#page-56-1) model but many components proposed to enable and enhance scalability are not yet in place. We verified that the multipath plugin correctly enables equal cost multipath routing but in terms of routing resiliency the implementation was not functioning as expected.

Even when taking the occasional crashes into account, that mainly happened when configuration errors were made, we deem the implementation ready to be studied by external researchers, because in general the functionality appears to stable enough. However, because these crashes in some cases also affect the kernel and because the configuration of the implementation is not straight forward, we believe that knowledge of Unix is required and that a background in programming is preferable. Due to aforementioned issues we do not think the implementation is ready for use outside the academic field at this moment in time.

# **7.2 Future work**

We consider the following topics suitable for further research:

- We have built two test networks. These networks were of a rather simplistic nature since they only consisted of two layers of [DIFs.](#page-54-0) Research into the behaviour and scalability characteristics, both horizontally and vertically (e.g., in an environment that also includes border routers), would give more insight in the capabilities of the implementation. A more advanced and flexible infrastructure (e.g., GÉANT and ExoGENI) could facilitate more complex topologies but also make rolling out and debugging harder, which need to be taken into consideration.
- The routing implementation of IRATI turned out to be incapable of coping with link failures. During our project we were not able to identify the source of this problem. Unless this problem is caused by an oversight in the configuration or an obvious code defect, The source code and commits could be analysed for the regression.
- During our experiments we have not looked into how congestion influences the flows in terms of routing and path decision making due to the problems caused by the link failure tests. When rerouting is functioning properly it would be interesting to test whether congestion and [QoS-](#page-55-6)cubes are taken into account during routing decisions.
- <span id="page-49-0"></span>• Since time only allowed experimenting with one implementation we could not reflect and verify the behaviour against other implementations. In a future project multiple implementations could be compared with each other by means of experiments and code analysis.
- One deliverable of the PRISTINE project was the all-in-one-testing tool that allows one to quickly launch a multi[-VM](#page-56-4) test environment from one base system and a topology configuration file. For this project we have chosen to not look into this because the indirection and/or abstraction could make setting up and debugging the test environment more difficult. Future research could be done into the capabilities and caveats of this tool in order to determine which use cases it is applicable to and to which extent it improves in the roll-out of a test environment.
- We found that the experimental Wireshark dissectors failed to correctly dissect the [RINA](#page-56-1) related packets. This seemed to be caused by the configurable length of the fields and possibly a change to the packet format. We were able patch the [EFCP](#page-54-1) dissector such that it correctly displays the source and destination [IPCP](#page-55-5) addresses. When the dissectors are properly patched or enhanced, such that all the contents of the packets are displayed correctly, it would help the analysis of the flows to a great extent. A problem with the current dissectors is that in IRATI the fields are of configurable length while they are statically defined in the Wireshark dissectors. Research could be done into the possibilities of creating (dynamically) adjustable dissectors. Since Wireshark only can be connected to the bridges only traffic flowing over the physical links could be analysed. While the IRATI debugging features enable developers to inspect the functions internal to a machine, network engineers without comprehensive programming skills are likely unable to properly analyse the inner workings. Therefore future work on this topic could also include whether it is possible to use a packet sniffer to inspect the flows within a machine (e.g., flows between [IPCPs](#page-55-5) of different [DIFs\)](#page-54-0).

# **Bibliography**

- [1] J. Day, *Patterns in Network Architecture, A Return to Fundamentals*. Pearson, 2008, 429 pp., isbn: 978-0-13-225242-3 (cit. on pp. [5,](#page-5-0) [8,](#page-8-0) [10,](#page-10-0) [15,](#page-15-0) [31\)](#page-31-0).
- [2] About the Pouzin Society, Pouzin Society, [Online]. Available: [http://pouzinsociety.](http://pouzinsociety.org/about) [org/about](http://pouzinsociety.org/about) (visited on 01/07/2016) (cit. on p. [5\)](#page-5-0).
- [3] Research projects, Poezin Society, [Online]. Available: [http: / / pouzinsociety. org /](http://pouzinsociety.org/research/projects) [research/projects](http://pouzinsociety.org/research/projects) (visited on  $01/07/2016$ ) (cit. on pp. [5,](#page-5-0) [6,](#page-6-0) [17,](#page-17-0) [18\)](#page-18-0).
- [4] E. Grasa, E. Trouva, S. Bunch, P. DeWolf, and J. Day, "Developing a RINA prototype over UDP/IP using TINOS," in *Proceedings of the 7th International Conference on Future Internet Technologies*, ser. CFI '12, Seoul, Korea: ACM, 2012, pp. 31–36, isbn: 978-1-4503-1690-3. doi: [10.1145/2377310.2377321.](http://dx.doi.org/10.1145/2377310.2377321) [Online]. Available: [http:](http://doi.acm.org/10.1145/2377310.2377321) [//doi.acm.org/10.1145/2377310.2377321](http://doi.acm.org/10.1145/2377310.2377321) (cit. on pp. [6,](#page-6-0) [17\)](#page-17-0).
- [5] Y. Wang, I. Matta, and N. Akhtar, "Experimenting with routing policies using ProtoRINA over GENI, 2014 third geni research and educational experiment workshop," Computer Science Department, Boston University, 2014. [Online]. Available: [https:](https://www.geni.net/?p=3133) [//www.geni.net/?p=3133](https://www.geni.net/?p=3133) (visited on  $01/06/2016$ ) (cit. on p. [6\)](#page-6-0).
- [6] Y. Wang, N. Akhtar, and I. Matta, "Programming routing policies for video traffic, 2014 third geni research and educational experiment workshop," Computer Science Department, Boston University, 2014. [Online]. Available: [https://www.geni.net/?p=](https://www.geni.net/?p=3133) [3133](https://www.geni.net/?p=3133) (visited on 01/06/2016) (cit. on p. [6\)](#page-6-0).
- [7] Y. Wang, F. Esposito, I. Matta, and J. Day, *Recursive internetworking architecture (rina), Boston university prototype*, Programming Manual, version 1.0, Boston University, Nov. 8, 2013, 43 pp. [Online]. Available: [http://csr.bu.edu/rina/papers/BUCS-](http://csr.bu.edu/rina/papers/BUCS-TR-2013-013.pdf)[TR-2013-013.pdf](http://csr.bu.edu/rina/papers/BUCS-TR-2013-013.pdf) (visited on 01/06/2016) (cit. on pp. [6,](#page-6-0) [17\)](#page-17-0).
- [8] V. Ishakian, J. Akinwumi, F. Esposito, and I. Matta, "On supporting mobility and multihoming in recursive internet architectures(2010)," *Technical Report BUCS-TR-2010-035*, 2010 (cit. on p. [6\)](#page-6-0).
- [9] S. Vrijders, D. Staessens, D. Colle, F. Salvestrini, E. Grasa, M. Tarzan, and L. Bergesio, "Prototyping the recursive internet architecture: the irati project approach," eng, *IEEE NETWORK*, vol. 28, no. 2, pp. 20–25, 2014, ISSN: 0890-8044 (cit. on p. [6\)](#page-6-0).
- [10] V. Llobet, E. Grasa, and S. Figuerola, "D1.5 final project report, Investigating RINA as an alternative to tcp/ip," IRATI, version 1.0, Feb. 19, 2015, 71 pp. [Online]. Available: <http://irati.eu/wp-content/uploads/2012/07/IRATI-D1.5.pdf> (visited on 01/06/2016) (cit. on p. [6\)](#page-6-0).
- [11] D. Staessens, "Final report on IRINA and software prototype (IRINA), Open call deliverable ocm-ds1.1," Géant, 2015, 123 pp. (cit. on pp. [6,](#page-6-0) [22,](#page-22-0) [24\)](#page-24-0).
- [12] V. Veselý, M. Marek, T. Hykel, and O. Ryšavý, "Rinasim: your recursive internetwork architecture simulator," presented at the OMNeT++ Community Summit 2015 (Zurich, Sep. 3, 2015), 7, 2015. [Online]. Available: [https://summit.omnetpp.org/archive/2015/](https://summit.omnetpp.org/archive/2015/#keynotes) # keynotes (visited on  $01/06/2016$ ) (cit. on pp. [6,](#page-6-0) [13\)](#page-13-0).
- [13] "RINA simulator; basic functionality, Deliverable-2.4," PRISTINE, Jan. 31, 2015, 120 pp. [Online]. Available: [http://ict- pristine.eu/wp- content/uploads/2013/12/](http://ict-pristine.eu/wp-content/uploads/2013/12/pristine-d24-rinasim-v1_0.pdf) [pristine-d24-rinasim-v1\\_0.pdf](http://ict-pristine.eu/wp-content/uploads/2013/12/pristine-d24-rinasim-v1_0.pdf) (cit. on p. [6\)](#page-6-0).
- [14] Pouzin Society. (Dec. 22, 2015). New research project on large-scale RINA experimentation funded by the European Commission, [Online]. Available: [http://www.](http://www.pouzinsociety.org/news/arcfire) [pouzinsociety.org/news/arcfire](http://www.pouzinsociety.org/news/arcfire) (visited on 02/03/2016) (cit. on p. [6\)](#page-6-0).
- [15] J. Day, E. Trouva, E. Grasa, P. Phelan, M. P. D. Leon, S. Bunch, I. Matta, L. T. Chitkushev, and L. Pouzin, *Bounding the router table size in an ISP network using RINA*, 2011. doi: [10.1109/NOF.2011.6126683](http://dx.doi.org/10.1109/NOF.2011.6126683) (cit. on p. [6\)](#page-6-0).
- [16] S. Knappstein-Hamelink, "Network discovery in a recursive internet network architecture," Technische Universiteit Delft, Feb. 26, 2014, 81 pp. [Online]. Available: <http://repository.tudelft.nl/view/ir/uuid:9fedf129-104d-4401-9900-e4995b24eed1/> (visited on  $01/23/2016$ ) (cit. on p. [6\)](#page-6-0).
- [17] I. E. T. Force, "Requirements for internet hosts communication layers," Internet Engineering Task Force, Tech. Rep. RFC1122, Oct. 1989. [Online]. Available: [https:](https://tools.ietf.org/html/rfc1122) [//tools.ietf.org/html/rfc1122](https://tools.ietf.org/html/rfc1122) (cit. on p. [7\)](#page-7-0).
- [18] F. Goldstein and J. Day, "Moving beyond TCP/IP," Apr. 2010. [Online]. Available: <http://rina.tssg.org/docs/PSOC-MovingBeyondTCP.pdf> (visited on 01/15/2016) (cit. on p. [7\)](#page-7-0).
- [19] J. Day, I. Matta, and K. Mattar, "Networking is IPC": a guiding principle to a better internet," in *in Proceedings of ReArch'08 - Re-Architecting the Internet*, 2008 (cit. on p. [8\)](#page-8-0).
- [20] F. Salvestrini, G. Carrozzo, P. Cruschelli, A. Chappel, J. Graham, S. Vrijders, D. Staessens, M. Tarzan, L. Bergesio, E. Trouva, E. Grasa, A. Vico, and C. Bermudo, "D2.1 first phase use cases, requirements analysis, RINA specifications and highlevel software architecture, Investigating rina as an alternative to tcp/ip," IRATI, version V1.0, May 15, 2013, 225 pp. [Online]. Available: [http://irati.eu/wp-content/](http://irati.eu/wp-content/uploads/2012/07/IRATI-D2.1.pdf) [uploads/2012/07/IRATI-D2.1.pdf](http://irati.eu/wp-content/uploads/2012/07/IRATI-D2.1.pdf) (visited on 01/22/2016) (cit. on pp. [9,](#page-9-0) [14,](#page-14-0) [15,](#page-15-0) [19,](#page-19-0) [29\)](#page-29-1).
- [21] V. Veselý, M. Marek, T. Hykel, and O. Ryšavý, "Skip this paper RINASim: your Recursive InterNetwork Architecture simulator," *CoRR*, vol. abs/1509.03550, 2015. [Online]. Available: [http://ict-pristine.eu/wp-content/uploads/2013/12/pristine-d24](http://ict-pristine.eu/wp-content/uploads/2013/12/pristine-d24-rinasim-v1_0.pdf) rinasim-v1 $_0$ .pdf (cit. on pp. [9,](#page-9-0) [18\)](#page-18-0).
- [22] Y. Wang, I. Matta, F. Esposito, and J. Day, "Introducing ProtoRINA: a prototype for programming recursive-networking policies," *SIGCOMM Comput. Commun. Rev.*, vol. 44, no. 3, pp. 129–131, Jul. 2014, ISSN: 0146-4833. DOI: [10.1145/2656877.2656897.](http://dx.doi.org/10.1145/2656877.2656897) [Online]. Available: [http : / / doi . acm . org / 10 . 1145 / 2656877 . 2656897](http://doi.acm.org/10.1145/2656877.2656897) (visited on  $01/19/2016$  (cit. on pp. [11,](#page-11-0) [17\)](#page-17-0).
- [23] R. Watson, "The delta-t transport protocol: features and experience useful for high performance networks," in. Jan. 1989 (cit. on p. [11\)](#page-11-0).
- [24] F. S. Dimitri Staessens and M. Tarzan, *Future network architectures recursive internet architecture (RINA), Investigating RINA as an alternative to TCP/IP*. [Online]. Available: <http://irati.eu/wp-content/uploads/2012/07/ISO-RINA.pdf> (visited on 01/19/2016) (cit. on pp. [11,](#page-11-0) [17\)](#page-17-0).
- [25] J. H. Saltzer, "On the naming and binding of network destinations," *Local Computer Networks*, P. Ravasio *et al.*, Eds., pp. 311–317, 1982, republished as RFC 1498 (1993). [Online]. Available: <http://tools.ietf.org/html/rfc1498> (cit. on p. [12\)](#page-12-0).
- [26] E. Grasa, E. Trouva, P. Phelan, M. P. de Leon, J. Day, I. Matta, L. T. Chitkushev, and S. Bunch, "Design principles of the recursive internetwork architecture (RINA)," 2011. [Online]. Available: [http://www.future-internet.eu/fileadmin/documents/fiarch23may2011/](http://www.future-internet.eu/fileadmin/documents/fiarch23may2011/06-Grasa_DesignPrinciplesOTheRecursiveInterNetworkArchitecture.pdf) [06-Grasa\\_DesignPrinciplesOTheRecursiveInterNetworkArchitecture.pdf](http://www.future-internet.eu/fileadmin/documents/fiarch23may2011/06-Grasa_DesignPrinciplesOTheRecursiveInterNetworkArchitecture.pdf) (visited on  $01/29/2016$  (cit. on p. [14\)](#page-14-0).
- [27] RINA Specs Wiki. (2012). The interina reference model, [Online]. Available: [http:](http://nes.fit.vutbr.cz/ivesely/specs/pmwiki.php/RINA/RefModelPart3) [//nes.fit.vutbr.cz/ivesely/specs/pmwiki.php/RINA/RefModelPart3](http://nes.fit.vutbr.cz/ivesely/specs/pmwiki.php/RINA/RefModelPart3) (visited on 01/22/2016), draft (cit. on p. [14\)](#page-14-0).
- <span id="page-52-1"></span>[28] RINA Specs Wiki. (Dec. 28, 2014). Documents, Technical University in Brno (VUT), [Online]. Available: [http: / / nes. fit. vutbr. cz /ivesely / specs / pmwiki. php / RINA /](http://nes.fit.vutbr.cz/ivesely/specs/pmwiki.php/RINA/Documents) [Documents](http://nes.fit.vutbr.cz/ivesely/specs/pmwiki.php/RINA/Documents) (visited on 01/26/2016) (cit. on pp. [15,](#page-15-0) [47\)](#page-47-0).
- [29] "Pristine reference framework, Deliverable-2.2," PRISTINE, Jul. 30, 2014, 125 pp. [Online]. Available: [http://ict-pristine.eu/wp-content/uploads/2013/12/pristine\\_d22](http://ict-pristine.eu/wp-content/uploads/2013/12/pristine_d22-ref-framework_draft.pdf) [ref-framework\\_draft.pdf](http://ict-pristine.eu/wp-content/uploads/2013/12/pristine_d22-ref-framework_draft.pdf) (cit. on pp. [15,](#page-15-0) [20\)](#page-20-0).
- <span id="page-52-0"></span>[30] "Proof of concept software for the use cases and draft report on the use cases trials and business impact, Deliverable-6.2," PRISTINE, Sep. 31, 2015, 135 pp. [Online]. Available: [http://ict-pristine.eu/wp-content/uploads/2013/12/pristine\\_d62-use-case](http://ict-pristine.eu/wp-content/uploads/2013/12/pristine_d62-use-case-trials-and-business-impact_draft.pdf)[trials-and-business-impact\\_draft.pdf](http://ict-pristine.eu/wp-content/uploads/2013/12/pristine_d62-use-case-trials-and-business-impact_draft.pdf) (cit. on pp. [15,](#page-15-0) [20,](#page-20-0) [27,](#page-27-0) [46,](#page-46-0) [70\)](#page-70-0).
- [31] IRATI. Learn: implementing and experimenting with RINA, IRATI, [Online]. Available: <http://irati.eu/learn-implementing-rina/> (visited on 01/19/2016) (cit. on p. [17\)](#page-17-0).
- [32] Revert "added projects/rina and rina folder", GitHub, [Online]. Available: [https://](https://github.com/PouzinSociety/tinos/commit/66ca366a99f8ff086354abf32e7e7ff8534f3bde) [github.com/PouzinSociety/tinos/commit/66ca366a99f8ff086354abf32e7e7ff8534f3bde](https://github.com/PouzinSociety/tinos/commit/66ca366a99f8ff086354abf32e7e7ff8534f3bde) (visited on 01/19/2016) (cit. on p. [17\)](#page-17-0).
- [33] E. Grasa. (Dec. 1, 2011). Rina prototype, i2CAT Distributed Applications and Networks Area, [Online]. Available: [http://dana.i2cat.net/?post\\_type=project&p=1384](http://dana.i2cat.net/?post_type=project&p=1384) (visited on 01/19/2016) (cit. on p. [17\)](#page-17-0).
- [34] S. Bunch, *TRIA implementation experience notes*, 16 2, 2015. [Online]. Available: [http:](http://ict-pristine.eu/wp-content/uploads/2014/12/TRIA-RINA-implementations.pdf) [//ict-pristine.eu/wp-content/uploads/2014/12/TRIA-RINA-implementations.pdf](http://ict-pristine.eu/wp-content/uploads/2014/12/TRIA-RINA-implementations.pdf) (visited on 01/19/2016) (cit. on p. [17\)](#page-17-0).
- [35] J. Day, *Multiplexing and congestion control*, US Patent 8,180,918, May 2012. [Online]. Available: <https://www.google.com/patents/US8180918> (cit. on p. [17\)](#page-17-0).
- [36] J. Day, *Parameterized recursive network architecture with topological addressing*, US Patent 8,352,587, Jan. 2013. [Online]. Available: [https://www.google.com/patents/](https://www.google.com/patents/US8352587) [US8352587](https://www.google.com/patents/US8352587) (cit. on p. [17\)](#page-17-0).
- [37] J. Day and S. Bunch, *Method and system for managing network communications*, US Patent App. 14/211,928, Sep. 2014. [Online]. Available: [https://www.google.com/](https://www.google.com/patents/US20140269726) [patents/US20140269726](https://www.google.com/patents/US20140269726) (cit. on p. [17\)](#page-17-0).
- [38] J. Day, *Parameterized recursive network architecture with topological addressing*, US Patent 8,769,077, Jul. 2014. [Online]. Available: [https://www.google.com/patents/](https://www.google.com/patents/US8769077) [US8769077](https://www.google.com/patents/US8769077) (cit. on p. [17\)](#page-17-0).
- [39] D. D. Bock. (May 16, 2013). IRATI/stack), [Online]. Available: [https://github.com/](https://github.com/IRATI/stack/) [IRATI/stack/](https://github.com/IRATI/stack/) (visited on 01/15/2016) (cit. on p. [18\)](#page-18-0).
- <span id="page-53-1"></span>[40] D. D. Bock. (Feb. 2015). IRATI/stack wiki - getting started), [Online]. Available: [https://github.com/IRATI/stack/wiki/Getting - Started](https://github.com/IRATI/stack/wiki/Getting-Started) (visited on 01/15/2016) (cit. on pp. [18,](#page-18-0) [57\)](#page-57-0).
- [41] R. Callon, "Use of OSI IS-IS for routing in TCP/IP and dual environments," Internet Engineering Task Force, Tech. Rep. RFC1195, Dec. 1990. [Online]. Available: [https:](https://tools.ietf.org/html/rfc1195) [//tools.ietf.org/html/rfc1195](https://tools.ietf.org/html/rfc1195) (cit. on p. [19\)](#page-19-0).
- [42] A. Atlas, "Basic specification for IP fast reroute: loop-free alternates," Internet Engineering Task Force, Tech. Rep. RFC5286, Sep. 2008. [Online]. Available: [https:](https://tools.ietf.org/html/rfc5286) [//tools.ietf.org/html/rfc5286](https://tools.ietf.org/html/rfc5286) (cit. on p. [20\)](#page-20-0).
- [43] D. Oran, "OSI IS-IS intra-domain routing protocol," Internet Engineering Task Force, Tech. Rep. RFC1142, Feb. 1990. [Online]. Available: <http://tools.ietf.org/html/rfc1142> (cit. on p. [20\)](#page-20-0).
- [44] J. García. (Dec. 11, 2015). Pristine 1.3 ecmp implementation pull request #810, [Online]. Available: <https://github.com/IRATI/stack/pull/810> (visited on 01/22/2016) (cit. on p. [20\)](#page-20-0).
- [45] E. Grasa. (Mar. 12, 2015). IRATI/stack wiki tutorial 1: DIF over a VLAN (point to point dif), [Online]. Available: [https://github.com/IRATI/stack/wiki/Tutorial-1:-DIF](https://github.com/IRATI/stack/wiki/Tutorial-1:-DIF-over-a-VLAN-(point-to-point-DIF))[over-a-VLAN-\(point-to-point-DIF\)](https://github.com/IRATI/stack/wiki/Tutorial-1:-DIF-over-a-VLAN-(point-to-point-DIF)) (visited on 01/15/2016) (cit. on p. [22\)](#page-22-0).
- [46] Netdotnet. (Dec. 16, 2014). IRATI/stack wiki tutorial 2: DIF over two VLANS, [Online]. Available: [https://github.com/IRATI/stack/wiki/Tutorial-2:-DIF-over-two-](https://github.com/IRATI/stack/wiki/Tutorial-2:-DIF-over-two-VLANS)[VLANS](https://github.com/IRATI/stack/wiki/Tutorial-2:-DIF-over-two-VLANS) (visited on 02/05/2016) (cit. on p. [25\)](#page-25-0).
- [47] E. Grasa. (Apr. 29, 2015). Ipc manager daemon: prevent assignment of two ipcps to the same dif in the same system, [Online]. Available: [https://github.com/IRATI/stack/](https://github.com/IRATI/stack/issues/558) [issues/558](https://github.com/IRATI/stack/issues/558) (visited on 02/03/2016) (cit. on p. [27\)](#page-27-0).
- <span id="page-53-0"></span>[48] "Draft conceptual and high-level engineering design of innovative security and reliability enablers, Deliverable-4.1," PRISTINE, Apr. 30, 2015, 127 pp. [Online]. Available: [http:](http://ict-pristine.eu/wp-content/uploads/2013/12/pristine_d41-security-and-reliability-enablers_draft.pdf) [//ict-pristine.eu/wp-content/uploads/2013/12/pristine\\_d41-security-and-reliability](http://ict-pristine.eu/wp-content/uploads/2013/12/pristine_d41-security-and-reliability-enablers_draft.pdf)[enablers\\_draft.pdf](http://ict-pristine.eu/wp-content/uploads/2013/12/pristine_d41-security-and-reliability-enablers_draft.pdf) (cit. on pp. [30,](#page-30-0) [40\)](#page-40-1).
- [49] RINA Specs Wiki. (Dec. 28, 2014). RINA/EFCP, Technical University in Brno (VUT), [Online]. Available: <http://nes.fit.vutbr.cz/ivesely/specs/pmwiki.php/RINA/EFCP> (visited on 02/06/2016) (cit. on p. [31\)](#page-31-0).

# **Acronyms**

#### **A**

maximum time before ACK [11](#page-11-0)

## **AE**

Application Entity [8,](#page-8-0) [9](#page-9-0)

#### **AP**

Application Process [8](#page-8-0)[–10,](#page-10-0) [12,](#page-12-0) [13,](#page-13-0) [35](#page-35-0)

#### <span id="page-54-2"></span>**CDAP**

Common Distributed Application Protocol [11,](#page-11-0) [12,](#page-12-0) [22,](#page-22-0) [30,](#page-30-0) [57](#page-57-0)

#### **CEP-id**

connection-endpoint identifier [12](#page-12-0)

#### **DAF**

Distributed Application Facility [8,](#page-8-0) [9,](#page-9-0) [14](#page-14-0)

#### **DAP**

Distributed Application Process [8,](#page-8-0) [9](#page-9-0)

#### <span id="page-54-0"></span>**DIF**

Distributed IPC Facility [6,](#page-6-0) [9–](#page-9-0)[15,](#page-15-0) [17–](#page-17-0)[22,](#page-22-0) [24,](#page-24-0) [25,](#page-25-0) [27,](#page-27-0) [29–](#page-29-1)[31,](#page-31-0) [34,](#page-34-0) [36,](#page-36-1) [39,](#page-39-2) [40,](#page-40-1) [45,](#page-45-0) [46,](#page-46-0) [48,](#page-48-0) [49,](#page-49-0) [68,](#page-68-0) [75](#page-75-1)

## **DTCP**

Data Transfer Control Protocol [11,](#page-11-0) [19](#page-19-0)

## **DTP**

Data Transfer Protocol [11,](#page-11-0) [19](#page-19-0)

## **ECMP**

equal-cost multipath routing [20](#page-20-0)

#### <span id="page-54-1"></span>**EFCP**

Error and Flow Control Protocol [11,](#page-11-0) [12,](#page-12-0) [19,](#page-19-0) [22,](#page-22-0) [30,](#page-30-0) [44,](#page-44-1) [49,](#page-49-0) [57,](#page-57-0) [76,](#page-76-0) [78](#page-78-0)

#### **EFCPM**

Error and Flow Control Protocol Machine [12](#page-12-0)

#### **FLD**

Flow Liveness Detection [30](#page-30-0)

#### **ICMP**

Internet Control Message Protocol [34](#page-34-0)

### **IDD**

Inter-DIF Directory [14,](#page-14-0) [20](#page-20-0)

## **IP**

Internet Protocol [7,](#page-7-0) [12](#page-12-0)

## **IPC**

inter-process communication [8–](#page-8-0)[10](#page-10-0)

### <span id="page-55-4"></span>**IPCM**

inter-process communication manager [24,](#page-24-0) [30,](#page-30-0) [38,](#page-38-3) [45](#page-45-0)[–47,](#page-47-0) [69,](#page-69-0) [75](#page-75-1)

## <span id="page-55-5"></span>**IPCP**

Inter-process Communication Process [9–](#page-9-0)[13,](#page-13-0) [15,](#page-15-0) [19,](#page-19-0) [22,](#page-22-0) [24,](#page-24-0) [25,](#page-25-0) [27,](#page-27-0) [29–](#page-29-1)[31,](#page-31-0) [34,](#page-34-0) [35,](#page-35-0) [39–](#page-39-2)[41,](#page-41-1) [45,](#page-45-0) [46,](#page-46-0) [49,](#page-49-0) [75,](#page-75-1) [76](#page-76-0)

## **IRC**

Internet Relay Chat [19](#page-19-0)

#### **MPL**

maximum packet lifetime [11](#page-11-0)

#### <span id="page-55-2"></span>**MSS**

maximum segment size [36](#page-36-1)

#### <span id="page-55-1"></span>**MTU**

maximum transmission unit [36,](#page-36-1) [37,](#page-37-1) [45,](#page-45-0) [59](#page-59-0)

#### <span id="page-55-0"></span>**NIC**

network interface controller [7,](#page-7-0) [36,](#page-36-1) [37,](#page-37-1) [45,](#page-45-0) [46,](#page-46-0) [59](#page-59-0)

#### **PCI**

protocol control information [12](#page-12-0)

#### <span id="page-55-3"></span>**PDU**

protocol data unit [12,](#page-12-0) [15,](#page-15-0) [30–](#page-30-0)[32,](#page-32-0) [35,](#page-35-0) [37,](#page-37-1) [39,](#page-39-2) [41,](#page-41-1) [43,](#page-43-1) [44](#page-44-1)

#### <span id="page-55-6"></span>**QoS**

quality of service [12,](#page-12-0) [15,](#page-15-0) [19,](#page-19-0) [48](#page-48-0)

#### **R**

maximum number of retries [11](#page-11-0)

## <span id="page-56-2"></span>**RIB**

resource information base [14,](#page-14-0) [15,](#page-15-0) [22,](#page-22-0) [25,](#page-25-0) [29,](#page-29-1) [35,](#page-35-0) [39,](#page-39-2) [41,](#page-41-1) [43,](#page-43-1) [45,](#page-45-0) [46,](#page-46-0) [76](#page-76-0)

#### <span id="page-56-1"></span>**RINA**

Recursive InterNetwork Architecture [ii,](#page-1-0) [5–](#page-5-0)[9,](#page-9-0) [11,](#page-11-0) [12,](#page-12-0) [14,](#page-14-0) [15,](#page-15-0) [17](#page-17-0)[–20,](#page-20-0) [22,](#page-22-0) [39,](#page-39-2) [45,](#page-45-0) [47](#page-47-0)[–49](#page-49-0)

#### **RTT**

round-trip time [35](#page-35-0)

#### <span id="page-56-0"></span>**SDU**

service data unit [11,](#page-11-0) [15,](#page-15-0) [18,](#page-18-0) [19,](#page-19-0) [22,](#page-22-0) [34](#page-34-0)[–38,](#page-38-3) [40,](#page-40-1) [45](#page-45-0)

#### **TCP**

Transmission Control Protocol [11](#page-11-0)

#### **UDP**

User Datagram Protocol [6,](#page-6-0) [11](#page-11-0)

## <span id="page-56-3"></span>**VLAN**

virtual local area network [19,](#page-19-0) [22,](#page-22-0) [24,](#page-24-0) [25,](#page-25-0) [43,](#page-43-1) [59](#page-59-0)

#### <span id="page-56-4"></span>**VM**

virtual machine [24,](#page-24-0) [25,](#page-25-0) [49,](#page-49-0) [57,](#page-57-0) [59,](#page-59-0) [65,](#page-65-0) [68,](#page-68-0) [70](#page-70-0)

# <span id="page-57-0"></span>**A Test setup details**

In this appendix more details of the test setup introduced in Chapter [4](#page-21-0) are given.

# **A.1 KVM**

virt-manager was used to install and operate the [VMs.](#page-56-4) qemu-img was used to create a larger disk image than the graphical interface allows (the usage of the image can get close to 20 GiB due to the compilation of the kernel and since recompilation can be a lengthy process it was chosen to not clean the build directory). qemu-img was also used to create linked clones of the base system.

# **A.2 IRATI stack**

The IRATI stack was installed according to the directions given on the IRATI GitHub wiki [\[40\]](#page-53-1) (some minor deviations were necessary to accommodate for the differences between Debian 7 and Debian 8).

The following packages were installed (all from the Debian repository): kernel-package libncurses5-dev autoconf automake libtool pkg-config git g++ openjdk-7-jdk maven protobuf-compiler libprotobuf-dev libnl-3-dev swig libssl-dev

The IRATI stack was obtained from https://github.com/IRATI/trafficgenerator.git

The kernel was compiled manually using the commands supplied by the IRATI wiki to be able to exert more control over the compilation process (e.g., specify the amount of build jobs) instead of using the supplied script. The following kernel options were disabled: RINA debugging support (comprising the disablement of dump heartbeat messages and embed assertions). (See Table [A.1](#page-58-0) for a detailed listing of the resulting options.)

The IRATI user-space was compiled using the install-user-from-scratch script and installed into the /usr/local/irati prefix.

# **A.3 RINA traffic generator & Wireshark**

In order to test the performance of the test setup the RINA traffic generator was used. It was obtained from https://github.com/IRATI/traffic-generator.git. The following additional package was installed: libboost-all-dev.

In order to inspect the network packets the RINA-enabled version of Wirehark was obtained from https://github.com/IRATI/wireshark.git. To compile it the following additional packages were installed: libpcap-dev bison flex libtool-bin glib-2.0 **libgtk2.0-dev.** In order to compile the [CDAP](#page-54-2)  $\&$  [EFCP](#page-54-1) disector plugins, it is important to run the autogen.sh script prior to compilation.

#### <span id="page-58-0"></span>**Enabled options**

CONFIG\_RINA=y CONFIG\_RINA\_NORMAL\_IPCP=m CONFIG\_RINA\_DTCP\_RCVR\_ACK=y

CONFIG\_RINA\_SHIM\_ETH\_VLAN=m CONFIG\_RINA\_SHIM\_TCP\_UDP=m CONFIG\_RINA\_SHIM\_TCP\_UDP\_BUFFER\_SIZE=1500 CONFIG\_RINARP=m

**Disabled options**

CONFIG\_RINA\_DEBUG CONFIG\_RINA\_DEBUG\_HEARTBEATS CONFIG\_RINA\_ASSERTIONS

### **Unset options**

CONFIG\_RINA\_DTCP\_RCVR\_ACK\_ATIMER CONFIG\_RINA\_SHIM\_ETH\_VLAN\_BURST\_LIMITING CONFIG\_RINA\_SHIM\_ETH\_VLAN\_REGRESSION\_TESTS

Table A.1: RINA kernel configuration

# <span id="page-59-0"></span>**B Test scenario configuration details**

In this appendix the configuration details of the test scenarios are given.

# **B.1 Scenario 1: basic tests**

#### **B.1.1 Generic configuration**

For the bandwidth tests the [MTU](#page-55-1) has been adjusted. Only changing the [MTU](#page-55-1) in the [VMs](#page-56-4) was not sufficient; also the [MTU](#page-55-1) of the virtual [NICs](#page-55-0) outside the [VMs](#page-56-4) on the host needed to be changed.

The [VMs](#page-56-4) were assigned two cores 2048 MB RAM. Both had internet reachability at eth0 while eth1 was attached to an isolated bridge that connected the two [VMs.](#page-56-4)

## **B.1.2 System 1**

As stated in Chapter [4](#page-21-0) the first test scenario is based on the first IRATI tutorial. However, we have chosen to change the [VLAN](#page-56-3) from 100 to 110 since this is the default configuration that the stack is shipped with. The reasoning behind this is that this way the tests are easier to reproduce. Therefore for the following configuration files are given solely for the sake of completeness.

```
{
 "configFileVersion" : "1.4.1",
 "localConfiguration" : {
   "installationPath" : "/usr/local/irati/bin",
   "libraryPath" : "/usr/local/irati/lib",
    "logPath" : "/usr/local/irati/var/log",
   "consolePort" : 32766,
    "pluginsPaths" : ["/usr/local/irati/lib/rinad/ipcp"]
 },
 "ipcProcessesToCreate" : [ {
   "type" : "shim-eth-vlan",
    "apName" : "test-eth-vlan",
    "apInstance" : "1",
    "difName" : "110"
  }, {
    "type" : "normal-ipc",
   "apName" : "test1.IRATI",
   "apInstance" : "1",
   "difName" : "normal.DIF",
    "difsToRegisterAt" : ["110"]
```

```
} ],
"difConfigurations" : [ {
  "name" : "110",
  "template" : "shim-eth-vlan.dif"
}, {
  "name" : "normal.DIF",
  "template" : "default.dif"
} ]
```
}

Listing 22: ipcmanager.conf

```
{
    "difType" : "shim-eth-vlan",
    "configParameters" : {
            "interface-name" : "eth1"
     }
}
```
Listing 23: shim-eth-vlan.dif

```
{
    "difType" : "normal-ipc",
    "dataTransferConstants" : {
            "addressLength" : 2,
            "cepIdLength" : 2,
            "lengthLength" : 2,
            "portIdLength" : 2,
            "qosIdLength" : 2,
            "rateLength" : 4,
            "frameLength" : 4,
            "sequenceNumberLength" : 4,
            "ctrlSequenceNumberLength" : 4,
            "maxPduSize" : 10000,
            "maxPduLifetime" : 60000
   },
    "qosCubes" : [ {
        "name" : "unreliablewithflowcontrol",
         "id" : 1,
         "partialDelivery" : false,
         "orderedDelivery" : true,
         "efcpPolicies" : {
              "dtpPolicySet" : {
                "name" : "default",
```

```
"version" : "0"
      },
       "initialATimer" : 300,
       "dtcpPresent" : true,
       "dtcpConfiguration" : {
            "dtcpPolicySet" : {
              "name" : "default",
              "version" : "0"
            },
            "rtxControl" : false,
            "flowControl" : true,
            "flowControlConfig" : {
                "rateBased" : false,
                "windowBased" : true,
                "windowBasedConfig" : {
                  "maxClosedWindowQueueLength" : 50,
                  "initialCredit" : 50
                 }
            }
      }
   }
}, {
       "name" : "reliablewithflowcontrol",
  "id" : 2,
  "partialDelivery" : false,
  "orderedDelivery" : true,
  "maxAllowableGap": 0,
  "efcpPolicies" : {
       "dtpPolicySet" : {
         "name" : "default",
         "version" : "0"
       },
       "initialATimer" : 300,
       "dtcpPresent" : true,
       "dtcpConfiguration" : {
            "dtcpPolicySet" : {
              "name" : "default",
              "version" : "0"
            },
            "rtxControl" : true,
            "rtxControlConfig" : {
                "dataRxmsNmax" : 5,
                "initialRtxTime" : 1000
            },
            "flowControl" : true,
            "flowControlConfig" : {
                "rateBased" : false,
```

```
"windowBased" : true,
                  "windowBasedConfig" : {
                    "maxClosedWindowQueueLength" : 50,
                    "initialCredit" : 50
                              }
                        }
                }
    }
} ],
"knownIPCProcessAddresses" : [ {
        "apName" : "test1.IRATI",
        "apInstance" : "1",
        "address" : 16
       }, {
        "apName" : "test2.IRATI",
        "apInstance" : "1",
        "address" : 17
     } ],
     "addressPrefixes" : [ {
        "addressPrefix" : 0,
        "organization" : "N.Bourbaki"
      }, {
        "addressPrefix" : 16,
        "organization" : "IRATI"
 } ],
"rmtConfiguration" : {
   "pffConfiguration" : {
     "policySet" : {
       "name" : "default",
       "version" : "0"
     }
   },
   "policySet" : {
     "name" : "default",
     "version" : "1"
   }
},
"enrollmentTaskConfiguration" : {
   "policySet" : {
      "name" : "default",
      "version" : "1",
      "parameters" : [{
          "name" : "enrollTimeoutInMs",
          "value" : "10000"
        },{
          "name" : "watchdogPeriodInMs",
          "value" : "30000"
```

```
},{
          "name" : "declaredDeadIntervalInMs",
          "value" : "120000"
        },{
          "name" : "neighborsEnrollerPeriodInMs",
          "value" : "30000"
        },{
          "name" : "maxEnrollmentRetries",
          "value" : "3"
        }]
  }
},
"flowAllocatorConfiguration" : {
    "policySet" : {
      "name" : "default",
      "version" : "1"
    }
},
"namespaceManagerConfiguration" : {
    "policySet" : {
      "name" : "default",
      "version" : "1"
      }
},
"securityManagerConfiguration" : {
    "policySet" : {
      "name" : "default",
      "version" : "1"
      }
},
"resourceAllocatorConfiguration" : {
    "pduftgConfiguration" : {
      "policySet" : {
        "name" : "default",
        "version" : "0"
      }
    }
},
"routingConfiguration" : {
    "policySet" : {
      "name" : "link-state",
      "version" : "1",
      "parameters" : [{
        "name" : "objectMaximumAge",
        "value" : "10000"
      },{
        "name" : "waitUntilReadCDAP",
```

```
"value" : "5001"
          },{
            "name" : "waitUntilError",
            "value" : "5001"
          },{
             "name" : "waitUntilPDUFTComputation",
            "value" : "103"
          },{
             "name" : "waitUntilFSODBPropagation",
            "value" : "101"
          },{
            "name" : "waitUntilAgeIncrement",
            "value" : "997"
          },{
             "name" : "routingAlgorithm",
            "value" : "Dijkstra"
          }]
    }
 }
}
```
Listing 24: default.dif

```
{
 "applicationToDIFMappings" : [ {
   "encodedAppName" : "traffic.generator.server-1--",
   "difName" : "normal.DIF"
 }, {
   "encodedAppName" : "traffic.generator.client-1--",
   "difName" : "normal.DIF"
 }, {
   "encodedAppName" : "rina.apps.echotime.server-1--",
   "difName" : "normal.DIF"
 }, {
    "encodedAppName" : "rina.apps.echotime.client-1--",
   "difName" : "normal.DIF"
 }]
}
```
Listing 25: da.map

## **B.1.3 System 2**

System two requires one changed line. In ipcmanager.conf the line "apName" : "test1.IRATI" needs to be changed to "apName" : "test2.IRATI" .

## <span id="page-65-0"></span>**B.1.4 Enrolment**

Enrolment was done from system 1 and involved the following command (See Listing [26\)](#page-65-1).

enroll-to-dif 2 normal.DIF 110 test2.IRATI 1 *# System 2 via VLAN 101*

<span id="page-65-1"></span>Listing 26: Enrolment of system 2 to system 1

# **B.2 Scenario 2: routing tests**

## **B.2.1 Generic configuration**

The [VMs](#page-56-4) were assigned 1024 MB RAM. System 1 and system 4 were assigned two cores since the applications were mainly run on system 1 and 4, and the bandwidth tests could be processor bound. the other systems had 1 core assigned. All the machines had internet reachability at eth0 while eth1 and eth2 were attached to isolated bridges. Because the designed setup uses interfaces eth1 through eth4 for these links ifrename was used where to change the name of the interfaces where necessary (other solutions could be used but this approach turned out to be the most flexible).

## **B.2.2 System 1**

Test scenario 1 was used as the basis for the settings of scenario 2. The ipcmanager and shim-dif configuration files will be shown as a whole while the default.dif file will only contain the changes between scenario 1 and 2.

```
{
 "configFileVersion" : "1.4.1",
 "localConfiguration" : {
   "installationPath" : "/usr/local/irati/bin",
   "libraryPath" : "/usr/local/irati/lib",
   "logPath" : "/usr/local/irati/var/log",
    "consolePort" : 32766,
    "pluginsPaths" : ["/usr/local/irati/lib/rinad/ipcp"]
 },
 "ipcProcessesToCreate" : [ {
   "type" : "shim-eth-vlan",
    "apName" : "test-eth-vlan",
   "apInstance" : "1",
   "difName" : "101"
  },
 {
    "type" : "shim-eth-vlan",
    "apName" : "test-eth-vlan2",
```

```
"apInstance" : "1",
   "difName" : "102"
  },
{
   "type" : "normal-ipc",
   "apName" : "IPCP1.IRATI",
   "apInstance" : "1",
   "difName" : "normal.DIF",
   "difsToRegisterAt" : ["101", "102"]
  } ],
 "difConfigurations" : [ {
   "name" : "101",
   "template" : "shim-eth-vlan.dif"
 },
 {
   "name" : "102",
   "template" : "shim2-eth-vlan.dif"
 },
 {
   "name" : "normal.DIF",
   "template" : "default.dif"
 } ]
}
```
Listing 27: ipcmanager.conf

```
{
   "difType" : "shim-eth-vlan",
   "configParameters" : {
            "interface-name" : "eth1"
     }
}
```
Listing 28: shim-eth-vlan.dif

```
"difType" : "shim-eth-vlan",
"configParameters" : {
        "interface-name" : "eth2"
 }
```
{

}

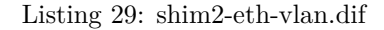

```
{[}\dots]"knownIPCProcessAddresses" : [ {
     "apName" : "IPCP1.IRATI",
     "apInstance" : "1",
     "address" : 16
     }, {
     "apName" : "IPCP2.IRATI",
     "apInstance" : "1",
     "address" : 17
     }, {
     "apName" : "IPCP3.IRATI",
     "apInstance" : "1",
     "address" : 18
     }, {
     "apName" : "IPCP4.IRATI",
     "apInstance" : "1",
     "address" : 19
    } ],
 [...]
```
Listing 30: changes to default.dif

## **B.2.3 Other systems**

The changes that need to be made for the different systems are shown in Table [B.1.](#page-67-0)

<span id="page-67-0"></span>

|                                         | System 1    | System 2         | System 3    | System 4    |
|-----------------------------------------|-------------|------------------|-------------|-------------|
| shim-eth-ylan<br>difName                | 101         | 101              | 102         | 103         |
| configParameters eth1<br>interface-name |             | eth <sub>1</sub> | eth2        | eth3        |
| shim-eth-vlan2<br>difName               | 102         | 103              | 104         | 104         |
| configParameters eth2<br>interface-name |             | eth3             | eth4        | eth4        |
| normal-ipc<br>$ap-$<br>Name             | IPCP1.IRATI | IPCP2.IRATI      | IPCP3.IRATI | IPCP4.IRATI |
| normal-ipc difs-<br>ToRegisterAt        | 101, 102    | 101, 103         | 102, 104    | 103, 104    |

Table B.1: Configuration settings of individual systems

## <span id="page-68-0"></span>**B.2.4 Enrolment**

Enrolment was done from System 1 and System 4. On System 1 this involved the following commands (see Listing [31\)](#page-68-1), while on System 4 the following commands were issued (see Listing [32\)](#page-68-2). After these commands are run all the shim [DIFs](#page-54-0) are enrolled and the network is for experiments.

enroll-to-dif 3 normal.DIF 101 IPCP2.IRATI 1 *# System 2 via VLAN 101* enroll-to-dif 3 normal.DIF 102 IPCP3.IRATI 1 *# System 3 via VLAN 102*

<span id="page-68-1"></span>Listing 31: Enrolment of system 2 and 3 to system 1

enroll-to-dif 3 normal.DIF 103 IPCP2.IRATI 1 *# System 2 via VLAN 103* enroll-to-dif 3 normal.DIF 104 IPCP3.IRATI 1 *# System 3 via VLAN 104*

<span id="page-68-2"></span>Listing 32: Enrolment of system 2 and 3 to system 4

#### **B.2.5 Link failure**

Part of the experiments for the second scenario was simulating link failure and observing the behaviour of the flows. We used several approaches to simulate the failure of links:

- Shut down the link within the [VM](#page-56-4)
- Shut down the link of the guest on the bridge on the host
- Filter the traffic on the bridge

We have tried all approaches and found the last method to work the best. It has the least chance of disturbing the IRATI stack (there might be a remote chance that bringing down the link could lead to unexpected behaviour) and does not cause packet sniffers to raise errors and stop their capture because a link is brought down (which happened when a link from the bridge was shut down). It could also be useful in case one uses a single bridge to transfer multiple VLANS. We used the following commands to filter the traffic on the bridge (see Listing [33\)](#page-68-3).

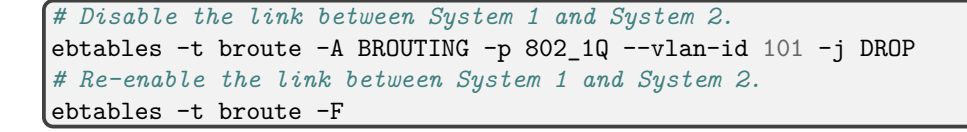

<span id="page-68-3"></span>Listing 33: Enrolment of system 2 and 3 to system 4

## <span id="page-69-0"></span>**B.2.6 Multipath**

The multipath plugin, included in the pristine 1.3 and 1.4 branches, is not installed by default. To install it make install needs to be run inside the stack/plugins/multipath folder. Then in ipcmanager.conf the pluginPaths member needs to hold the right /lib/modules/\$(KREL)/extra variable.

```
{"pluginsPaths" : ["/usr/local/irati/lib/rinad/ipcp",
    ,→ "/lib/modules/4.1.10/extra"]}
```
Listing 34: changes to ipcmanager.conf

In the default.dif two changes need to be made to the routing policies. First the pftConfiguration policyset needs to be changed from default to multipath. Next in the routingConfiguration the routingAlgorithm member needs its value to change from Dijkstra to ECMPDijkstra

```
\{[\ldots] \}"pffConfiguration" : {
                  "policySet" : {
                           "name" : "multipath",
                           "version" : "0"
                           }
                  },
         [\ldots]"routingConfiguration" : {
              "policySet" : {
              "name" : "link-state",
              "version" : "1",
              "parameters" : [{
                            \left[\ldots\right],\left\{"name" : "routingAlgorithm",
                        "value" : "ECMPDijkstra"
                        }]
              }
     }
[...]}
```
Listing 35: changes to ipcmanager.conf

The pff-multipath kernel module was manually loaded prior to starting the [IPCM.](#page-55-4)

#### **B.2.7 Alternative setup: Loop Free Alternates**

After problems had arisen with regards to the routing resiliency, explanations and solutions were sought. After being unsuccessful with the multipath plugin a change to the topology <span id="page-70-0"></span>has been made in order to conduct the "Loop Free Alternates in RINA" experiment from Deliverable 6.2 of the pristine project.[\[30,](#page-52-0) p. 29]

In Listing [36](#page-74-0) the default.dif configuration file is given that was used during this experiment. The other configuration files that had to be changed and the changes necessary to the setup of the [VMs](#page-56-4) are not given due to these being trivial adaptations of the second test setup.

```
{
    "difType" : "normal-ipc",
    "dataTransferConstants" : {
           "addressLength" : 2,
            "cepIdLength" : 2,
            "lengthLength" : 2,
            "portIdLength" : 2,
            "qosIdLength" : 2,
            "rateLength" : 4,
            "frameLength" : 4,
            "sequenceNumberLength" : 4,
            "ctrlSequenceNumberLength" : 4,
            "maxPduSize" : 10000,
            "maxPduLifetime" : 60000
   },
    "qosCubes" : [ {
         "name" : "unreliablewithflowcontrol",
        "id" : 1,
        "partialDelivery" : false,
         "orderedDelivery" : false,
         "efcpPolicies" : {
              "dtpPolicySet" : {
                "name" : "default",
                "version" : "0"
              },
              "initialATimer" : 0,
              "dtcpPresent" : false,
              "dtcpConfiguration" : {
                   "dtcpPolicySet" : {
                     "name" : "default",
                     "version" : "0"
                   },
                   "rtxControl" : false,
                   "flowControl" : false,
                   "flowControlConfig" : {
                       "rateBased" : false,
                       "windowBased" : true,
                       "windowBasedConfig" : {
                         "maxClosedWindowQueueLength" : 50,
                         "initialCredit" : 50
                        }
```

```
}
        }
    }
  }, {
         "name" : "reliablewithflowcontrol",
   "id" : 2,
    "partialDelivery" : false,
    "orderedDelivery" : false,
    "maxAllowableGap": 0,
    "efcpPolicies" : {
         "dtpPolicySet" : {
           "name" : "default",
           "version" : "0"
         },
         "initialATimer" : 300,
         "dtcpPresent" : false,
         "dtcpConfiguration" : {
              "dtcpPolicySet" : {
                "name" : "default",
                "version" : "0"
              },
              "rtxControl" : true,
              "rtxControlConfig" : {
                  "dataRxmsNmax" : 5,
                  "initialRtxTime" : 1000
              },
              "flowControl" : false,
              "flowControlConfig" : {
                  "rateBased" : false,
                  "windowBased" : true,
                  "windowBasedConfig" : {
                    "maxClosedWindowQueueLength" : 50,
                    "initialCredit" : 50
                              }
                        }
                }
   }
} ],
"knownIPCProcessAddresses" : [ {
        "apName" : "IPCP1.IRATI",
        "apInstance" : "1",
        "address" : 16
       }, {
        "apName" : "IPCP2.IRATI",
        "apInstance" : "1",
        "address" : 17
     }, {
```
```
"apName" : "IPCP3.IRATI",
    "apInstance" : "1",
    "address" : 18
    }, {
    "apName" : "IPCP4.IRATI",
    "apInstance" : "1",
    "address" : 19
  } ],
     "addressPrefixes" : [ {
        "addressPrefix" : 0,
       "organization" : "N.Bourbaki"
       }, {
        "addressPrefix" : 16,
        "organization" : "IRATI"
} ],
"rmtConfiguration" : {
   "pffConfiguration" : {
     "policySet" : {
       "name" : "default",
       "version" : "0"
    }
   },
   "policySet" : {
    "name" : "default",
    "version" : "1"
  }
},
"enrollmentTaskConfiguration" : {
   "policySet" : {
      "name" : "default",
      "version" : "1",
      "parameters" : [{
         "name" : "enrollTimeoutInMs",
          "value" : "10000"
       },{
          "name" : "watchdogPeriodInMs",
          "value" : "5000"
       },{
          "name" : "declaredDeadIntervalInMs",
          "value" : "15000"
        },{
          "name" : "neighborsEnrollerPeriodInMs",
          "value" : "30000"
        },{
          "name" : "maxEnrollmentRetries",
          "value" : "3"
        }]
```

```
}
},
"flowAllocatorConfiguration" : {
    "policySet" : {
      "name" : "default",
     "version" : "1"
     }
},
"namespaceManagerConfiguration" : {
    "policySet" : {
      "name" : "default",
      "version" : "1"
      }
},
"securityManagerConfiguration" : {
   "policySet" : {
      "name" : "default",
      "version" : "1"
      }
},
"resourceAllocatorConfiguration" : {
    "pduftgConfiguration" : {
      "policySet" : {
        "name" : "default",
        "version" : "0"
     }
    }
},
"routingConfiguration" : {
    "policySet" : {
      "name" : "link-state",
      "version" : "1",
      "parameters" : [{
        "name" : "objectMaximumAge",
        "value" : "10000"
      },{
        "name" : "waitUntilReadCDAP",
        "value" : "5001"
      },{
        "name" : "waitUntilError",
        "value" : "5001"
      },{
        "name" : "waitUntilPDUFTComputation",
        "value" : "103"
      },{
        "name" : "waitUntilFSODBPropagation",
        "value" : "101"
```

```
},{
            "name" : "waitUntilAgeIncrement",
            "value" : "997"
          },{
            "name" : "routingAlgorithm",
            "value" : "Dijkstra"
          }]
    }
 }
}
```
Listing 36: Alternative configuration file default.dif

## **C Workarounds for usability problems**

During the experimentation we had some usability problems with certain IRATI tools. In this appendix workarounds are given for certain usability problems.

## **C.1 Console commands**

The [IPCM](#page-55-0) console proved difficult to interact with and to be able to work around the problems this caused we used the commands below.

Scripting the enrolment of remote [IPCPs](#page-55-1) to a local [DIF](#page-54-0) can be fairly easily done by using a here document as input to the Telnet command (see Listing [37\)](#page-75-0). Unfortunately this does not show the output of the [IPCM](#page-55-0) console so the [IPCM](#page-55-0) log output should be consulted to check whether the command was successful (see Listing [38\)](#page-75-1).

```
#!/bin/bash
telnet localhost 32766 <<EOF
enroll-to-dif 2 normal.DIF 110 test2.IRATI 1
exit
EOF
```
<span id="page-75-0"></span>Listing 37: Bash script to easily enrol a remote [IPCP](#page-55-1) to a local [DIF](#page-54-0)

```
# ./rina-enrol
Trying ::1...
Trying 127.0.0.1...
Connected to localhost.
Escape character is '<sup>^</sup>]'.
IPCM >>> Connection closed by foreign host.
```
<span id="page-75-1"></span>Listing 38: The actual output of the [IPCM](#page-55-0) is not shown]

Because the before-mentioned Telnet trick does not work when console output is required netcat was used to wrap certain [IPCM](#page-55-0) console commands in (see Listings [39](#page-75-2) and [40\)](#page-76-0).

nc -w 1 localhost 32766 <<< "list-ipcps"

<span id="page-75-2"></span>Listing 39: Netcat command to easily list the [IPCPs](#page-55-1)

nc -w 1 localhost 32766 <<< "query-rib 3"

<span id="page-76-0"></span>Listing 40: Netcat command to easily query the [RIB](#page-56-0) of an [IPCP](#page-55-1)

To further improve on this we created aliases so that these snippets are executable like normal system commands (see Listing [41\)](#page-76-1).

```
query-rib-function() {
  if [[ -n $1 ]]; then
    var=$1
  else
    var=3 # default ipcp to query the rib from
  fi
  nc -w 1 localhost 32766 <<< "query-rib $var"
}
alias list-ipcps='nc -w 1 localhost 32766 <<< "list-ipcps"'
alias query-rib='query-rib-function'
```
<span id="page-76-1"></span>Listing 41: Aliases for netcat commands to easily query the [RIB](#page-56-0) of an [IPCP](#page-55-1)

## **C.2 Wireshark patch**

The RINA-enabled Wireshark proved unable to properly dissect the [EFCP](#page-54-1) packets. After consulting the developer it was stated that this was possibly caused by a difference between the configurable field lengths in IRATI and the (at compile time) fixed lengths as defined in the Wireshark Dissector. After changing the field lengths in IRATI did not result in a noticeable improvement the fields were changed in Wireshark dissector. With the knowledge that the fields are little-endian encoded (packet-efcp.c states ENC\_LITTLE\_ENDIAN as encoding) and that the address fields are two bytes long we figured out that the pdu\_type probably needs to be 1 byte long and that it currently overlaps with the value 1200 which happens to be 18 in hexadecimal and seems to correctly correspond to the dst\_addr. The next field then lists the value 1000 which is 16 in hexadecimal and correctly corresponds to the src\_addr.

Using this approach we have come up with a patch (see Listing [42\)](#page-78-0) that appears to correctly display at least some of the fields. Unfortunately there are still fields that are likely to be wrong and the packets that originate from applications still show up as malformed (see Listing [43](#page-78-1) for an example). We have not put much effort in this patch and think it should be trivial to improve upon such that all the fields can be properly dissected (but unfortunately we lacked the time to do this).

After applying the patch, the following can be said about the correctness of the fields:

- PDU Type; always one, possibly wrong.
- Destination address, Source Address; verified to be correct.
- Destination Connection Endpoint ID, Source Connection Endpoint ID, Quality of Service ID; appear to be correct, but do fluctuate a bit thus are suspected to be wrong.
- PDU flags and the rest of the fields; still fluctuate heavily and these fields need to be analysed more to so that the offsets can be set correctly.

```
--- packet-efcp.c 2016-01-26 17:19:56.120355418 +0100
+++ packet-efcp.c 2016-01-26 17:22:09.745448594 +0100
@@ -61,26 +61,26 @@
"Unknown (0x%02x)"));
rina_tree = proto_item_add_subtree(ti, ett_rina);
proto_tree_add_item(rina_tree, hf_rina_pdu_type,
                                    tvb, offset, 4, ENC_LITTLE_ENDIAN);
                 offset += 4;
                                    tvb, offset, 1, ENC_LITTLE_ENDIAN);
                 offset += 1;proto_tree_add_item(rina_tree, hf_rina_dst_addr,
                                    tvb, offset, 4, ENC_LITTLE_ENDIAN);
                 offset += 4;tvb, offset, 2, ENC_LITTLE_ENDIAN);
                 offset += 2;
proto_tree_add_item(rina_tree, hf_rina_src_addr,
                                    tvb, offset, 4, ENC_LITTLE_ENDIAN);
                 offset += 4;tvb, offset, 2, ENC_LITTLE_ENDIAN);
                 offset += 2;
proto_tree_add_item(rina_tree, hf_rina_dst_cep,
                                    tvb, offset, 4, ENC_LITTLE_ENDIAN);
                 offset += 4;tvb, offset, 2, ENC_LITTLE_ENDIAN);
                 offset += 2;proto_tree_add_item(rina_tree, hf_rina_src_cep,
                                    tvb, offset, 4, ENC_LITTLE_ENDIAN);
                 offset += 4;tvb, offset, 2, ENC_LITTLE_ENDIAN);
                 offset += 2;proto_tree_add_item(rina_tree, hf_rina_qos_id,
                                    tvb, offset, 4, ENC_LITTLE_ENDIAN);
                 offset += 4;tvb, offset, 2, ENC_LITTLE_ENDIAN);
                 offset += 2;proto_tree_add_item(rina_tree, hf_rina_pdu_flags,
                                    tvb, offset, 4, ENC_LITTLE_ENDIAN);
                 offset += 4;
                                    tvb, offset, 1, ENC_LITTLE_ENDIAN);
                 offset += 1;
proto_tree_add_item(rina_tree, hf_rina_seq_num,
```

```
tvb, offset, 4, ENC_LITTLE_ENDIAN);
offset += 4;
```
<span id="page-78-0"></span>Listing 42: Wireshark [EFCP](#page-54-1) dissector patch

\$ tshark -r Dump1.pcapng -Y "frame.number == 30" -O efcp -x Frame 30: 57 bytes on wire (456 bits), 57 bytes captured (456 bits) on *,*<sup>→</sup> interface 1 Ethernet II, Src: RealtekU\_68:57:26 (52:54:00:68:57:26), Dst: *,*<sup>→</sup> RealtekU\_38:72:65 (52:54:00:38:72:65) 802.1Q Virtual LAN, PRI: 0, CFI: 0, ID: 102 Error and Flow Control Protocol, Unknown (0x1201) PDU PDU Type: Unknown (0x00000001) Destination address: **18** Source address: **16** Destination Connection Endpoint ID: 1 Source Connection Endpoint ID: 0 Quality of Service ID: 0 PDU Flags: 128 Sequence number: 2768250752 ACK/NACK sequence number: 342208804 New right window edge: 404166165 New left window edge: 471538201 Left window edge: 538910237 Right window edge: 606282273 [Malformed Packet: EFCP] 0000 52 54 00 38 72 65 52 54 00 68 57 26 81 00 00 66 RT.8reRT.hW&...f 0010 d1 f0 01 12 00 10 00 01 00 00 00 00 00 80 80 27 ................' 0020 00 a5 24 b1 65 14 15 16 17 18 19 1a 1b 1c 1d 1e ..\$.e............ 0030 1f 20 21 22 23 24 25 26 27 . !"#\$%&'

<span id="page-78-1"></span>Listing 43: Output of Wireshark using the patched dissector